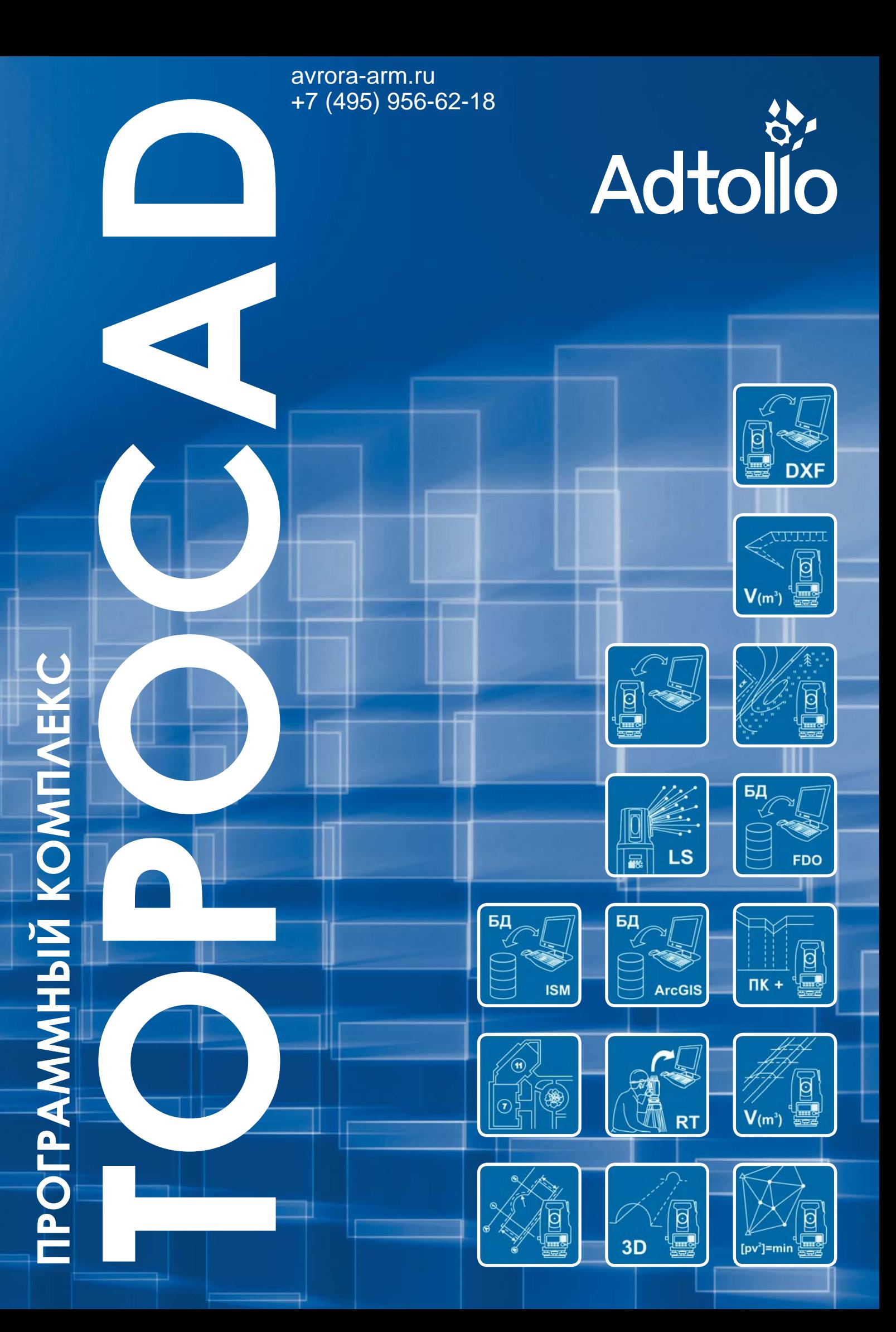

#### *Что такое Topocad*

**Topocad** – это современный программный продукт, предназначенный для автоматизации процессов обработки результатов геодезических измерений, создания цифровой модели рельефа, составления топографических <sup>и</sup> тематических планов, чертежей продольных <sup>и</sup> поперечных профилей, обеспечения горизонтальной <sup>и</sup> вертикальной планировки местности, вычисления объемов земляных работ, решения целого ряда прикладных задач, связанных <sup>с</sup> геодезическим обеспечением строительства.

Благодаря широкому набору функций, *Topocad* может эффективно применяться на всех этапах топографо-геодезических <sup>и</sup> маркшейдерских работ: от сбора пространственных данных до получения конечных графических <sup>и</sup> текстовых документов. Кроме того, *Topocad* используется для подготовки данных <sup>в</sup> цифровом виде <sup>с</sup> целью дальнейшего использования в системах автоматизированного проектирования <sup>и</sup> ГИС приложениях.

Программа разработана компанией Adtollo AB (Швеция). Первая версия программы вышла <sup>в</sup> 1995 году. С мая 2012 года поставляется 14-ая версия *Topocad*.

Локализацию <sup>и</sup> распространение программы <sup>в</sup> России <sup>с</sup> 2003 года обеспечивает ЗАО «ГЕОСТРОЙИЗЫСКАНИЯ» Москва, ул. Малая Семеновская, дом 9, строение 6.

Телефон: (495)921-22-08 E-mail: gsisoft@gsi.ru, info@topocad.ru Информация <sup>в</sup> сети: www.gsi.ru, www.topocad.ru, www.adtollo.se, www.topocad.eu Продукт сертифицирован.

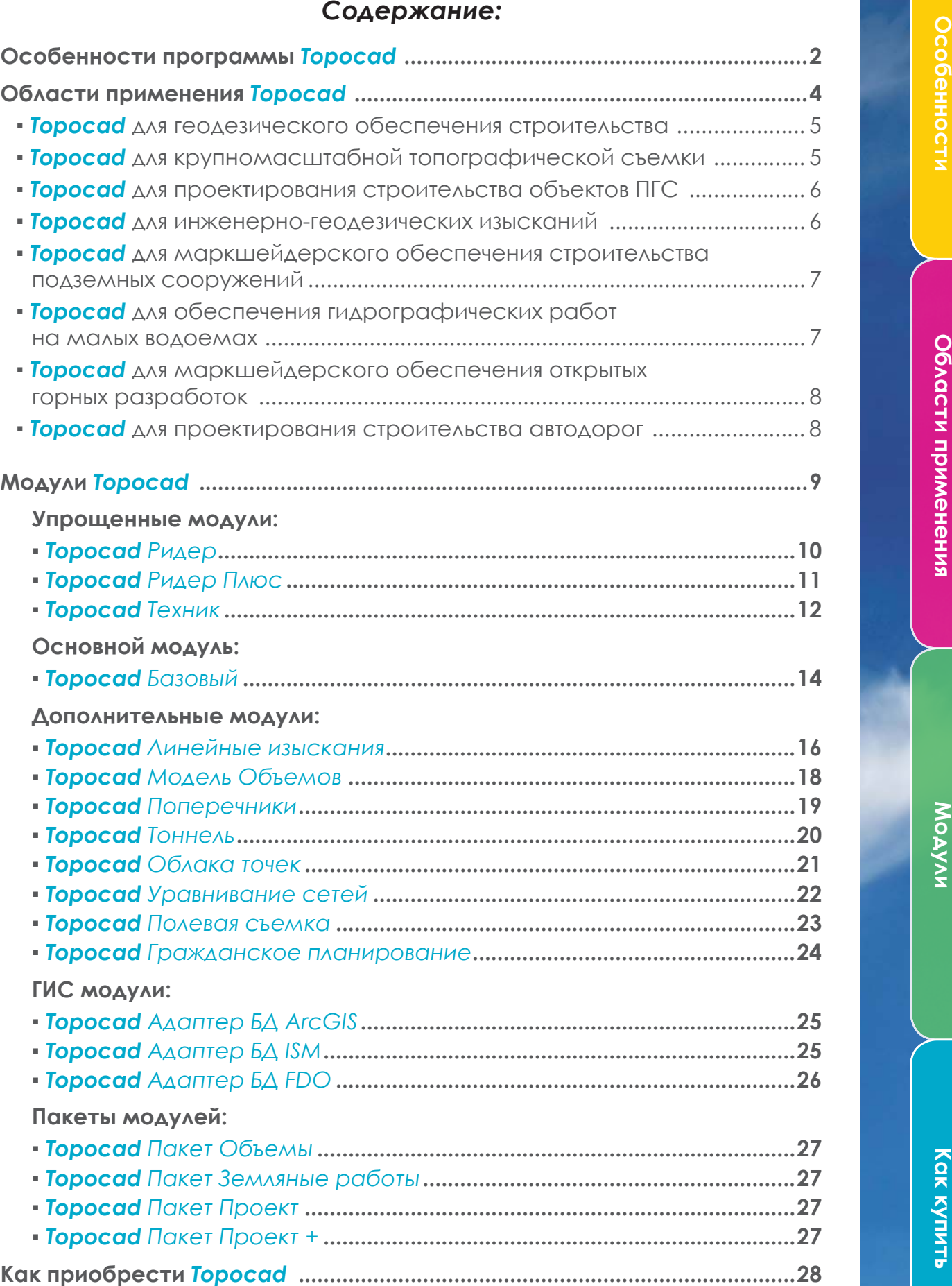

Области применения **купить Области применения Модули**

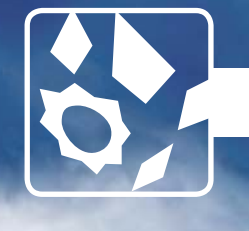

Универсальность программы Topocad обеспечивается тремя ее основными особенностями – открытостью, модульной структурой, многофункциональностью.

Под **открытостью** программы подразумеваются широкие возможности импорта и экспорта данных. Topocad обеспечивает двухсторонний обмен данными с электронными геодезическими приборами. Topocad предоставляет возможность загружать данные большинства известных графических форматов, среди которых DXF, DWG, MIF/MID, DGN, LandXML <sup>и</sup> многие другие,

а также сохранять информацию <sup>в</sup> этих же форматах. В качестве подложек для работы <sup>в</sup> программе могут быть использованы растровые изображения <sup>в</sup> форматах JPEG, BMP, TIFF, CALS, SID, ECW. Доступно чтение текстовых файлов.

Наряду <sup>с</sup> использованием файловой структуры хранения данных, Topocad может работать <sup>с</sup> базами данных: ArcGIS, Oracle, FDO.

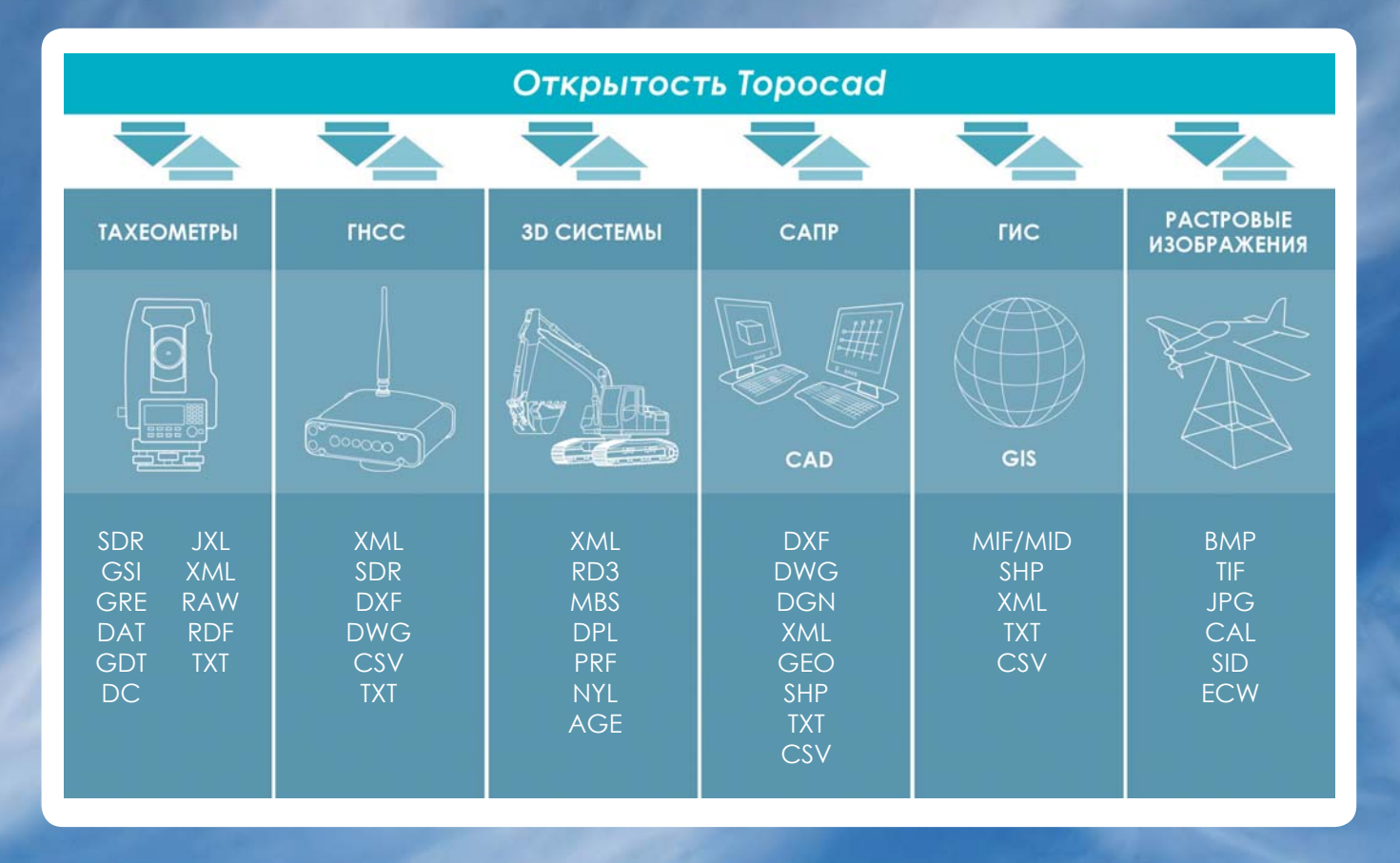

**Модульная структура** программы Topocad позволяет пользователю подобрать тот вариант оснащения рабочего места, который наилучшим образом подходит именно для него. Зачем платить за ненужные функции, если можно взять только то, что нужно сейчас? При этом всегда сохраняется возможность подключения дополнительных модулей программы по мере возникновения необходимости <sup>в</sup> них. Следует отметить, что для подключения дополнительных модулей не нужно переустанавливать программу, устанавливать какие-либо дополнительные компоненты, а также повторно выполнять настройку параметров. Достаточно получить новую лицензионную информацию, ввести её <sup>в</sup> программу <sup>и</sup> новые возможности станут доступны автоматически!

Модули «Ридер», «Ридер Плюс», «Техник» и «Ба зовый» представляют собой законченные само стоятельные программные продукты. Использо вание любого дополнительного модуля требует наличия «Базового».

Для удобства пользователей наиболее популяр ные наборы модулей объединены <sup>в</sup> Пакеты. По купка Пакета заведомо более выгодна, чем при обретение модулей по отдельности.

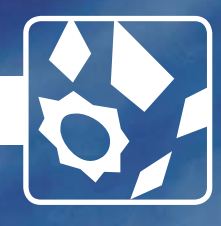

#### **В НАСТОЯЩИЙ МОМЕНТ ПОЛЬЗОВАТЕЛЯМ ПРЕДЛАГАЮТСЯ СЛЕДУЮЩИЕ ПАКЕТЫ:**

Пакет «Объемы» включает модуль «Базовый» <sup>и</sup> модуль «Модель Объемов».

Пакет «Земляные работы» включает модуль «Базовый», модуль «Линейные изыскания», модуль «Модель Объемов» <sup>и</sup> часть модуля «Поперечники» (просмотр поперечника, вычисление объемов по поперечникам).

Пакет «Проект» включает модуль «Базовый», модуль «Линейные изыскания», модуль «Модель Объемов» и модуль «Поперечники».

Пакет «Проект+» включает модуль «Базовый», модуль «Линейные изыскания», модуль «Модель Объемов», модуль «Поперечники» <sup>и</sup> модуль «Облака точек».

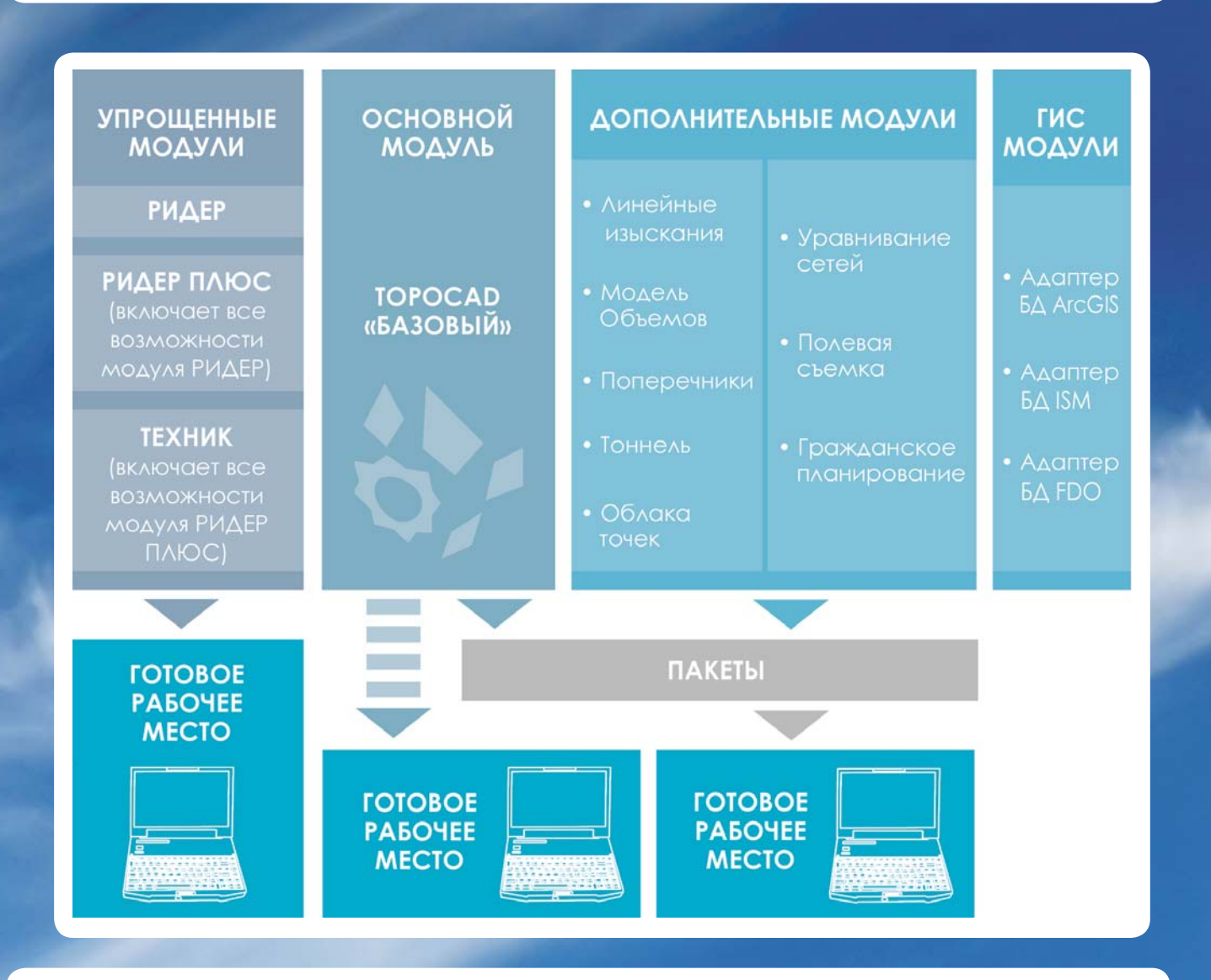

По названиям модулей <sup>и</sup> Пакетов можно судить <sup>о</sup> широчайших возможностях программы. Topocad нацелен на решение разноплановых задач, среди которых уравнивание результатов измерений, преобразование координат из проекции <sup>в</sup> проекцию, цифровое моделирование рельефа, создание различных чертежей, камеральное трассирование, подсчеты

объемов земляных работ несколькими способами и многое-многое другое. **Многофункциональность** программы Topocad позволяет эффективно использовать ее <sup>в</sup> самых разных областях.

Примеры оснащения Topocad для использования в различных приложениях приведены в следующем разделе.

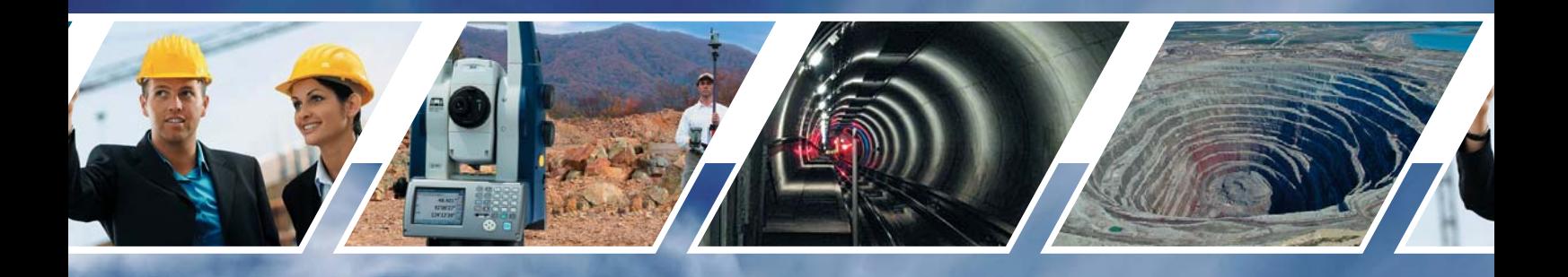

#### *Области применения Topocad*

Программа **Topocad** имеет почти двадцатилетнюю историю развития. За эти годы она зарекомендовала себя как профессиональный инструмент для успешного решения целого ряда производственных задач. Программа используется для вычисления, уравнивания <sup>и</sup> преобразования координат, подготовки данных для разбивочных работ, составления топографических планов <sup>и</sup> чертежей исполнительных съемок, вычисления объемов земляных работ <sup>и</sup> запасов сыпучих строительных материалов, получения продольных профилей <sup>и</sup> многого другого. Все перечисленное относится <sup>к</sup> ежедневным задачам, решаемым геодезистами, топографами, маркшейдерами. Наряду <sup>с</sup> традиционным использованием, **Topocad** нашел применение <sup>и</sup> <sup>в</sup> других областях. Программа широко используется для обеспечения топографического мониторинга местности, хранения, интеграции и управления геопространственными данными, полученными <sup>в</sup> разное время, <sup>в</sup> разных форматах, <sup>в</sup> разных системах координат. В **Topocad** осуществляется проектирование дорог различных категорий, генеральных планов. Гибкие подходы <sup>к</sup> цифровому моделированию <sup>и</sup> функции 3D визуализации дают возможность использовать программу для оценки принятых проектных решений по различным показателям. Данные, подготовленные <sup>в</sup> **Topocad**, являются основой для комплексных управленческих решений. Например, при подготовке строительства объекта программа используется для моделирования местности, проектирования временных проездов и разворотных площадок, а также для организации движения транспорта, оптимизации графика завоза <sup>и</sup> перемещения строительных материалов.

Многообразие задач требует использования разных функций программы. В данном разделе опубликованы примеры сочетания модулей **Topocad** для успешной работы <sup>в</sup> различных областях. Рекомендации даны <sup>в</sup> двух вариантах оснащения: стандартном <sup>и</sup> расширенном. Подчеркиваем, что примеры приведены для малой части тех направлений, <sup>в</sup> которых успешно используется **Topocad**.

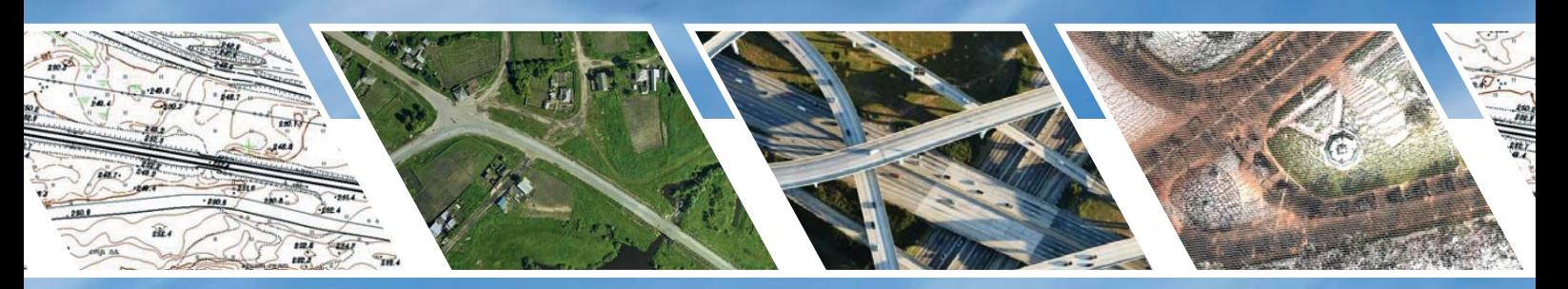

**Как**

# *Topocad для геодезического обеспечения строительства*

 $\bf{l}$ 

В стандартном варианте оснащения программа обеспечивает:

- Возможность задания строительной сетки <sup>в</sup> виде пользовательской системы координат;
- Подготовку и передачу данных в электронные тахеометры для проведения разбивочных работ и выноса точек проекта в натуру;
- Обработку результатов исполнительных съемок, включая составление чертежей иформирование ведомостей отклонения фактического положения контрольных точек от проектного положения;
- Обработку результатов деформационных наблюдений;
- Контроль вертикальности сооружений;
- Отображение информации <sup>в</sup> 3D окне <sup>в</sup> реальном времени.

#### **Расширенное предложение:**

#### **Пакет Объемы.**

**Модуль Уравнивание сетей.**

В расширенном предложении к вышеперечисленным функциям добавляются:

- Определение объемов выполненных земляных работ и объемов запасов сыпучих строительных материалов.
- Уравнивание результатов измерений по методу наименьших квадратов параметрическим способом при создании опорной геодезической сети;

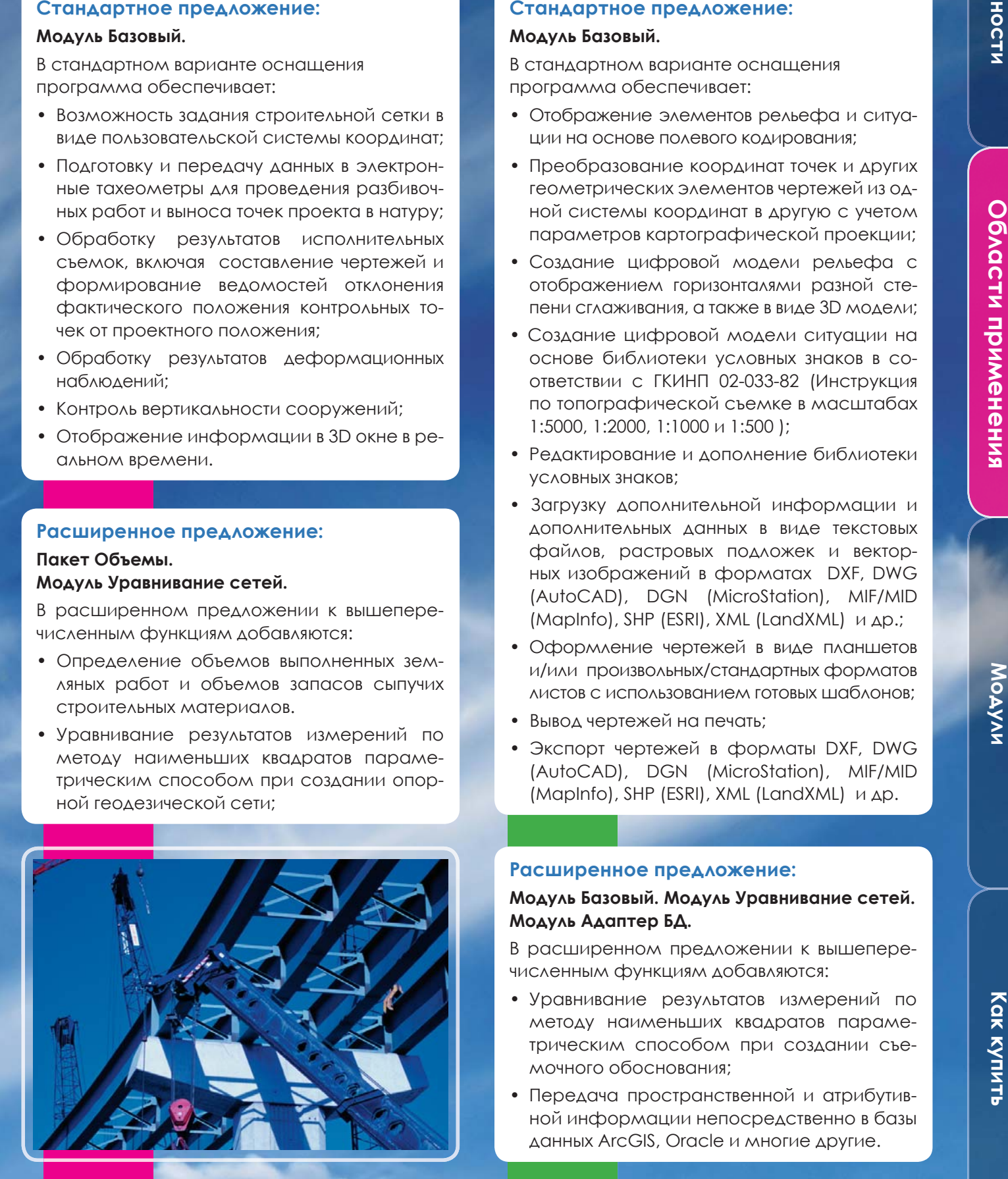

# 2

 *Topocad для крупномасштабной топографической съемки*

#### **Стандартное предложение:**

#### **Модуль Базовый.**

В стандартном варианте оснащения программа обеспечивает:

- Отображение элементов рельефа и ситуации на основе полевого кодирования;
- Преобразование координат точек и других геометрических элементов чертежей из одной системы координат в другую с учетом параметров картографической проекции;
- Создание цифровой модели рельефа сотображением горизонталями разной степени сглаживания, <sup>а</sup> также <sup>в</sup> виде 3D модели;
- Создание цифровой модели ситуации на основе библиотеки условных знаков <sup>в</sup> соответствии с ГКИНП 02-033-82 (Инструкция по топографической съемке <sup>в</sup> масштабах 1:5000, 1:2000, 1:1000 и 1:500 );
- Редактирование и дополнение библиотеки условных знаков;
- Загрузку дополнительной информации и дополнительных данных в виде текстовых файлов, растровых подложек и векторных изображений <sup>в</sup> форматах DXF, DWG (AutoCAD), DGN (MicroStation), MIF/MID (MapInfo), SHP (ESRI), XML (LandXML) и др.;
- Оформление чертежей <sup>в</sup> виде планшетов <sup>и</sup>/или произвольных/стандартных форматов листов с использованием готовых шаблонов;
- Вывод чертежей на печать;
- Экспорт чертежей <sup>в</sup> форматы DXF, DWG (AutoCAD), DGN (MicroStation), MIF/MID (MapInfo), SHP (ESRI), XML (LandXML) и др.

#### **Расширенное предложение:**

#### **Модуль Базовый. Модуль Уравнивание сетей. Модуль Адаптер БД.**

В расширенном предложении к вышеперечисленным функциям добавляются:

- Уравнивание результатов измерений по методу наименьших квадратов параметрическим способом при создании съемочного обоснования;
- Передача пространственной и атрибутивной информации непосредственно <sup>в</sup> базы данных ArcGIS, Oracle и многие другие.

# 3 *Topocad для проектирования строительства объектов ПГС*

#### **Стандартное предложение: Пакет Земляные работы.**

В стандартном варианте оснащения программа обеспечивает:

- Задание осевой линии интерактивно или по параметрам;
- Задание продольного профиля интерактивно или по параметрам;
- Расчет 3D модели проектной поверхности;
- Подсчет объемов земляных работ;
- Оформление чертежей продольных и поперечных профилей;
- Подготовку данных для выноса проекта в натуру и для загрузки в системы автоматизированного управления строительной техникой.

#### **Расширенное предложение:**

#### **Пакет Проект. Модуль Уравнивание сетей.**

В расширенном предложении к вышеперечисленным функциям добавляются:

- Подготовка шаблона поперечного сечения;
- Задание дополнительных параметров построения 3D модели проектной поверхности с привязкой <sup>к</sup> элементам плана;
- Получение уравненных значений координат пунктов геодезической сети в результате обработки выполненных измерений.

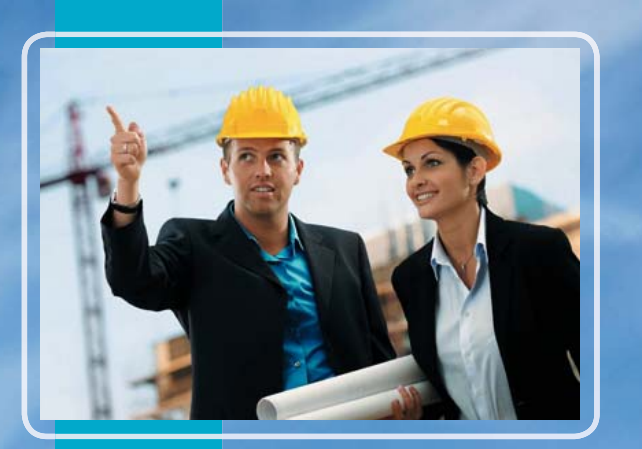

# 4 *Topocad для инженерно- геодезических изысканий*

#### **Стандартное предложение:**

#### **Модуль Базовый.**

В стандартном варианте оснащения программс обеспечивает:

- Отображение элементов рельефа и ситуации на основе полевого кодирования информации;
- Преобразование координат точек и готовых чертежей из одной системы координат <sup>в</sup> другую с учетом параметров картографической проекции;
- Создание цифровой модели рельефа с отображением горизонталями разной степени сглаживания;
- Создание цифровой модели ситуации на основе библиотеки условных знаков <sup>в</sup> соответствии с ГКИНП 02-033-82 (Инструкция по топографической съемке <sup>в</sup> масштабах 1:5000, 1:2000, 1:1000 <sup>и</sup> 1:500 );
- Редактирование и дополнение библиотеки условных знаков;
- Загрузку дополнительной информации и дополнительных данных <sup>в</sup> виде текстовых файлов, растровых подложек и векторных изображений <sup>в</sup> форматах DXF, DWG (AutoCAD), DGN (MicroStation), MIF/ MID (MapInfo), SHP (ESRI), XML (LandXML) и др.;
- Оформление чертежей в виде планшетов и/или произвольных/стандартных форматов листов с использованием готовых шаблонов;
- Вывод чертежей на печать;
- Экспорт чертежей <sup>в</sup> форматы DXF, DWG (AutoCAD), DGN (MicroStation), MIF/MID (MapInfo), SHP (ESRI), XML (LandXML) и др.

#### **Расширенное предложение:**

#### **Пакет Земляные работы. Модуль Уравнивание сетей. Модуль Адаптер БД.**

В расширенном предложении к вышеперечисленным функциям добавляются:

- Камеральное трассирование <sup>и</sup> редактирование трасс;
- Создание продольных и поперечных профилей;
- Вычисление объемов земляных работ: методом призм между двумя поверхностями, методом призм между плоскостью и поверхностью, методом вертикальных сечений;
- Уравнивание результатов измерений при создании опорной и съемочной геодезической сети;
- Передача пространственной и атрибутивной информации непосредственно <sup>в</sup> базы данных ArcGIS, Oracle и многие другие.

6

6

**Как**

# 5 *Topocad для маркшейдерского обеспечения строительства подземных сооружений*

В стандартном варианте оснащения программа обеспечивает:

- Создание цифровых моделей тоннелей на основе данных, полученных традиционными методами съемки;
- Определение отклонения сечений тоннеля от проекта.

#### **Расширенное предложение:**

**Модуль Базовый. Модуль Линейные изыскания. Модуль Тоннель. Модуль Уравнивание сетей.**

В расширенном предложении к вышеперечисленным функциям добавляются:

• Уравнивание результатов измерений при создании опорной сети.

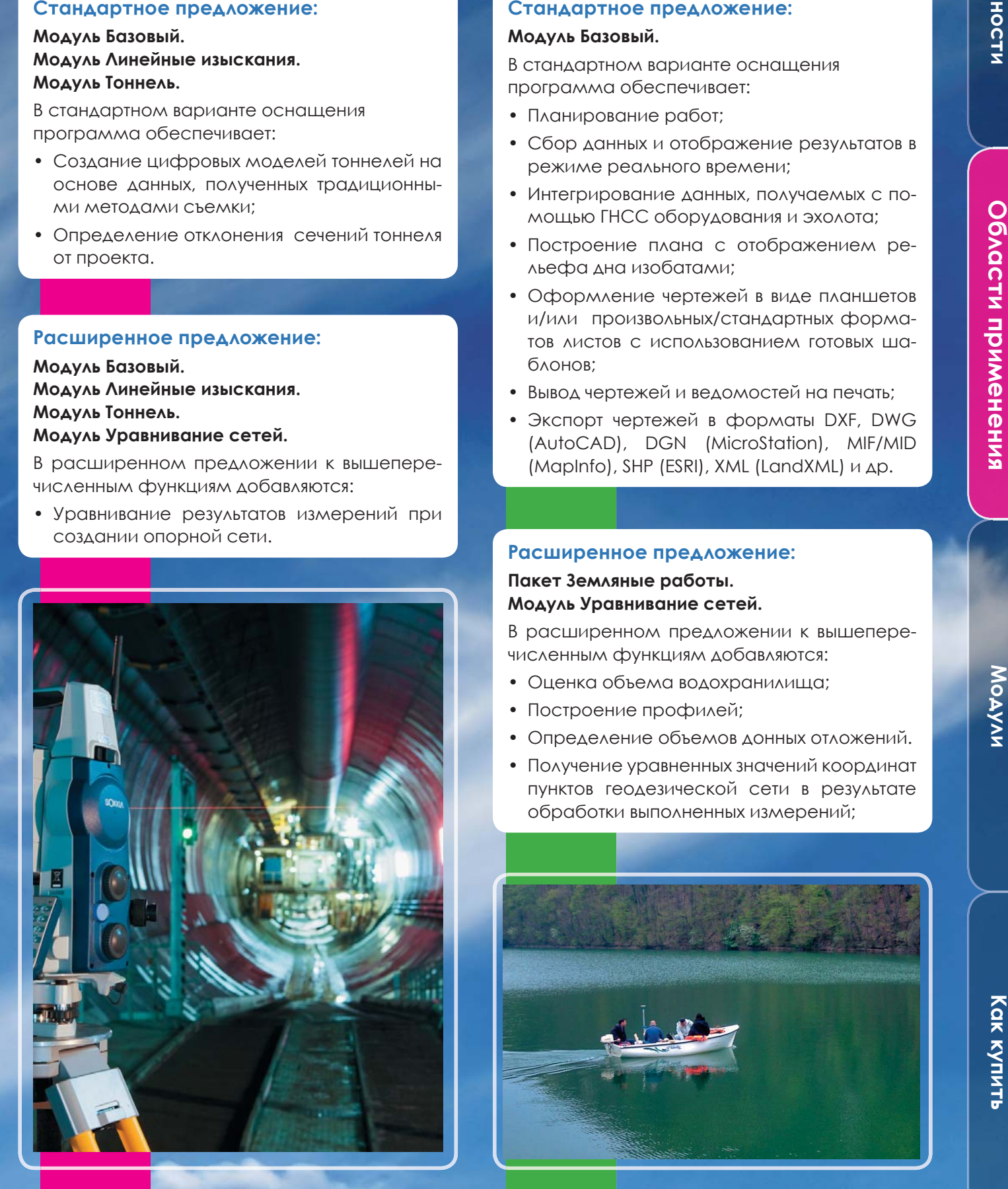

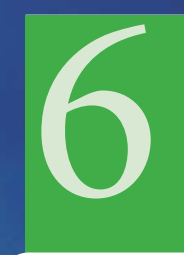

6 *Topocad для обеспечения гидрографических работ на малых водоемах*

#### **Стандартное предложение:**

#### **Модуль Базовый.**

В стандартном варианте оснащения программа обеспечивает:

- Планирование работ;
- Сбор данных и отображение результатов <sup>в</sup> режиме реального времени;
- Интегрирование данных, получаемых с помощью ГНСС оборудования и эхолота;
- Построение плана с отображением рельефа дна изобатами;
- Оформление чертежей <sup>в</sup> виде планшетов <sup>и</sup>/или произвольных/стандартных форматов листов с использованием готовых шаблонов;
- Вывод чертежей и ведомостей на печать;
- Экспорт чертежей <sup>в</sup> форматы DXF, DWG (AutoCAD), DGN (MicroStation), MIF/MID (MapInfo), SHP (ESRI), XML (LandXML) и др.

#### **Расширенное предложение:**

**Пакет Земляные работы. Модуль Уравнивание сетей.**

В расширенном предложении к вышеперечисленным функциям добавляются:

- Оценка объема водохранилища;
- Построение профилей;
- Определение объемов донных отложений.
- Получение уравненных значений координат пунктов геодезической сети <sup>в</sup> результате обработки выполненных измерений;

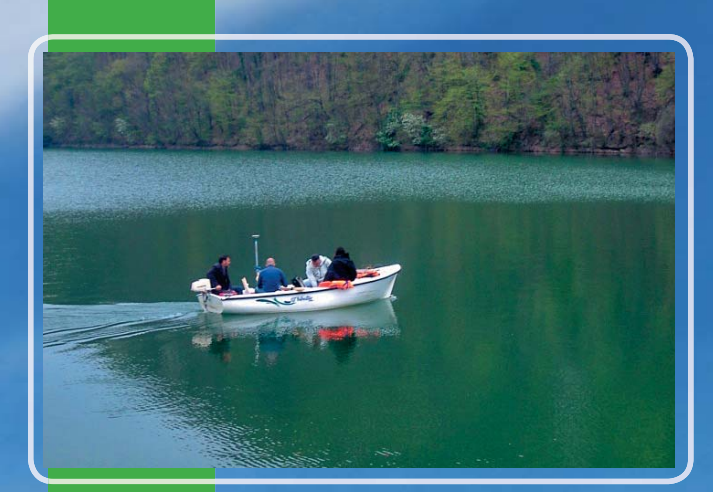

7 *Topocad для маркшейдерского обеспечения открытых горных разработок*

#### **Стандартное предложение:**

#### **Пакет Объемы.**

В стандартном варианте оснащения программа обеспечивает:

- Создание цифровых моделей поверхности горных разработок на основе данных, полученных традиционными методами съемки;
- Определение объемов извлеченной горной породы методом вертикальных призм.

#### **Расширенное предложение:**

#### **Пакет Земляные работы. Модуль Уравнивание сетей. Модуль Облака точек.**

В расширенном предложении к вышеперечисленным функциям добавляются:

- Построение продольных и поперечных разрезов поверхности;
- Вычисление объемов извлеченной горной породы методом вертикальных сечений;
- Уравнивание результатов измерений при создании опорной сети;
- Создание цифровых моделей поверхности горных разработок на основе данных наземного и воздушного лазерного сканирования.

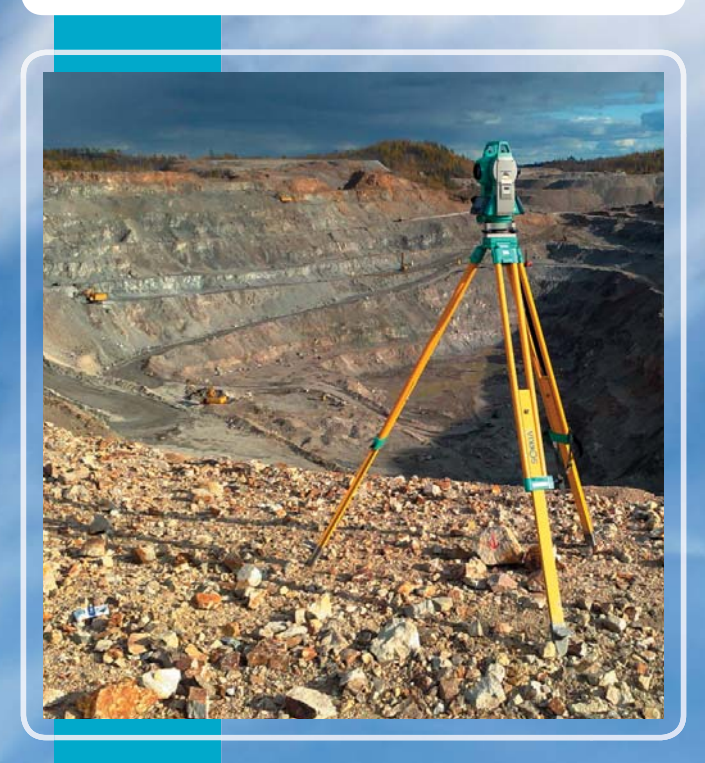

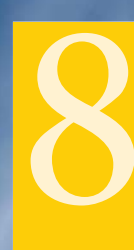

8 *Topocad для проектирования строительства автодорог*

#### **Стандартное предложение:**

#### **Пакет Земляные работы.**

В стандартном варианте оснащения программа обеспечивает:

- Задание осевой линии трассы интерактивно или по параметрам;
- Задание продольного профиля интерактивно или по параметрам;
- Расчет 3D модели проектной поверхности;
- Подсчет объемов земляных работ;
- Оформление чертежей продольных и поперечных профилей;
- Подготовку данных для выноса проекта <sup>в</sup> натуру и для загрузки в системы автоматизированного управления строительной техникой.

#### **Расширенное предложение:**

#### **Пакет Проект. Модуль Уравнивание сетей.**

В расширенном предложении к вышеперечисленным функциям добавляются:

- Подготовка шаблона поперечного сечения;
- Задание дополнительных параметров построения 3D модели проектной поверхности с привязкой <sup>к</sup> элементам плана;
- Получение уравненных значений координат пунктов геодезической сети <sup>в</sup> результате обработки выполненных измерений.

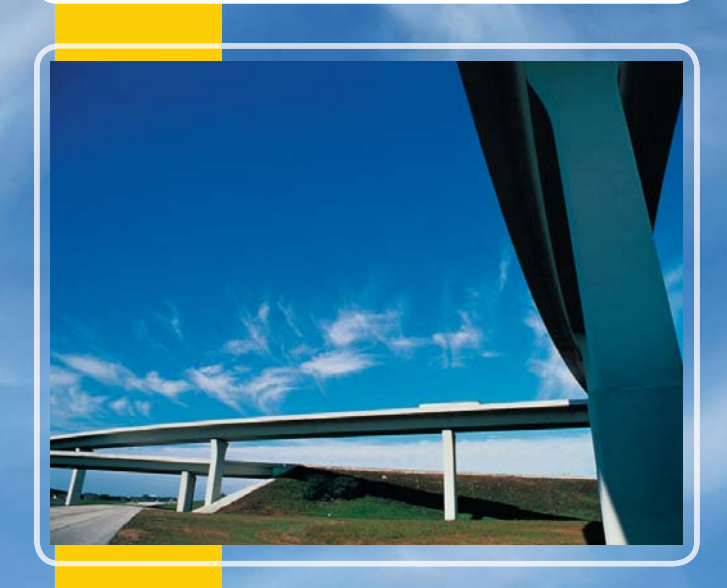

# **Области применения**

**Модули**

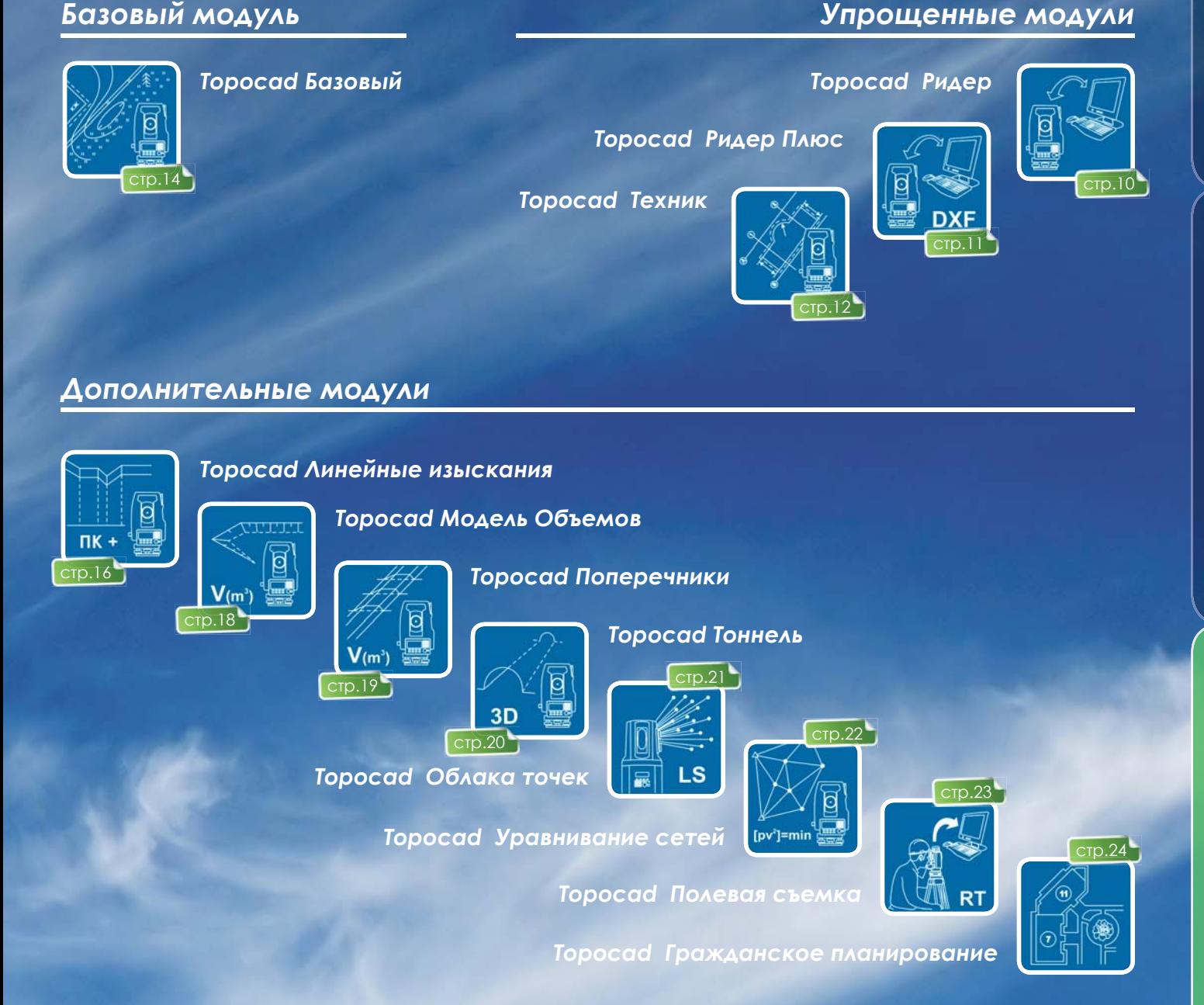

#### *Модули ГИС*

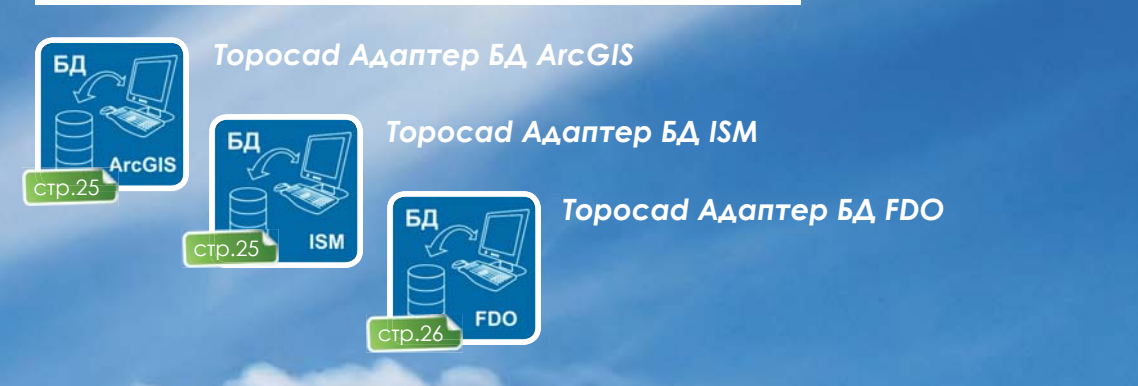

### **Упрощенные модули**

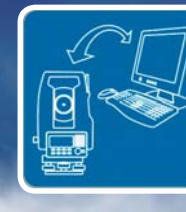

#### *Topocad Ридер*

#### **Назначение:**

Обмен данными с электронными тахеометрами.

#### **Области применения:**

Все виды работ, при которых необходим обмен данными с электронным тахеометром.

#### **Основные функции:**

- Прием данных из приборов SOKKIA, Leica, Trimble/Geodimeter, Nikon, <sup>в</sup> том числе <sup>с</sup> использованием интерфейса RS-232.
- Сохранение данных <sup>в</sup> форматах приборов и их передача с использованием протокола RS-232.
- Обработка съемки, выполненной на известной станции, решение обратной засечки.
- Сохранение данных <sup>в</sup> текстовом формате, чертежи <sup>в</sup> формате TOP (Topocad).
- Загрузка данных из файлов формата DWG, DXF (AutoCAD), <sup>а</sup> также текстовых файлов.

#### **Исходные данные:**

Данные <sup>в</sup> форматах приборов SOKKIA, Leica, Trimble/Geodimeter, NIKON, текстовые файлы, файлы формата DWG, DXF (AutoCAD), чертежи <sup>в</sup> формате TOP (Topocad).

#### **Формат хранения данных:**

Сохранение данных результатов измерений <sup>в</sup> собственном формате SUR, <sup>а</sup> также графических данных <sup>в</sup> собственном формате TOP.

#### **Результат:**

Текстовые файлы, файлы форматов приборов SOKKIA, Leica, Trimble/Geodimeter, NIKON, чертежи <sup>в</sup> формате TOP (Topocad).

#### **Особенности:**

å 医肠膜炎

Бесплатный облегченный модуль <sup>с</sup> минимальным набором функций. Для работы модуля не требуется наличие других модулей или программ.

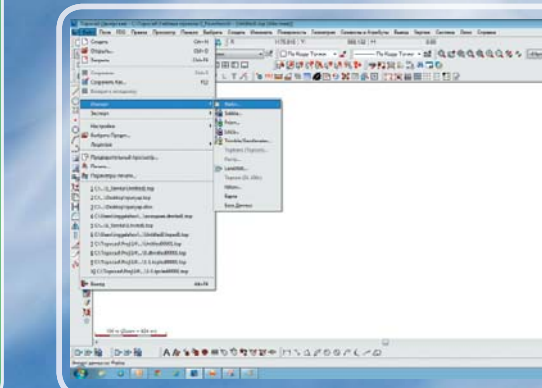

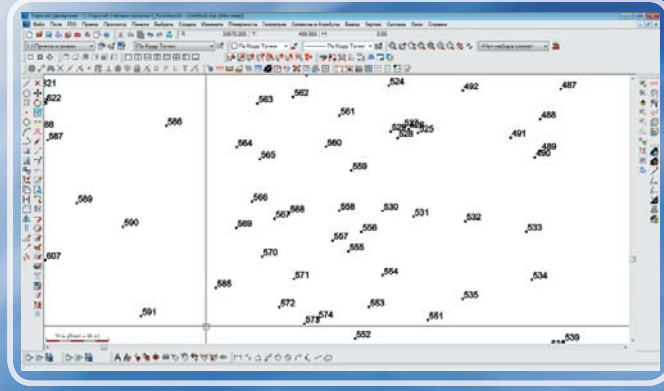

**Области применения**

Области применения

**Особенности**

Особен

HOCTM

10 10

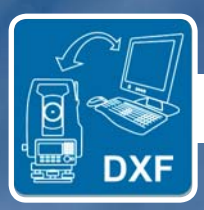

#### *Topocad Ридер Плюс*

#### **Назначение:**

Обмен данными с электронными тахеометрами.

#### **Области применения:**

Все виды работ, при которых необходим обмен данными с электронным тахеометром.

#### **Основные функции:**

- Прием данных из приборов SOKKIA, Leica, Trimble/Geodimeter, Nikon, <sup>в</sup> том числе с использованием интерфейса RS-232.
- Сохранение данных <sup>в</sup> форматах приборов и их передача с использованием протокола RS-232.
- Обработка съемки, выполненной на известной станции, решение обратной засечки.
- Сохранение данных <sup>в</sup> текстовом формате, в формате DWG, DXF (AutoCAD), чертежи <sup>в</sup> формате TOP (Topocad).
- Обработка полевого кодирования точек с возможностью использования библиотеки условных знаков, распределение данных по слоям.
- Загрузка данных из файлов формата DWG, DXF (AutoCAD), <sup>а</sup> также текстовых файлов.

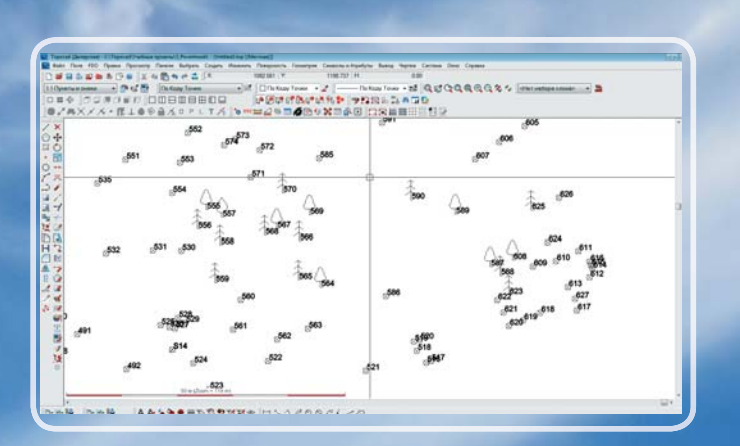

#### **Исходные данные:**

Данные <sup>в</sup> форматах приборов SOKKIA, Leica, Trimble/Geodimeter, NIKON, текстовые файлы, файлы формата DWG, DXF (AutoCAD), чертежи <sup>в</sup> формате TOP (Topocad).

#### **Формат хранения данных:**

Сохранение данных результатов измерений <sup>в</sup> собственном формате SUR, а также графических данных <sup>в</sup> собственном формате TOP.

#### **Результат:**

Файлы формата DWG, DXF (AutoCAD), чертежи <sup>в</sup> формате TOP (Topocad), текстовые файлы, файлы форматов приборов SOKKIA, Leica, Trimble/Geodimeter, NIKON.

#### **Особенности:**

Облегченный модуль. Отличается от модуля «Ридер» возможностью сохранения данных <sup>в</sup> формате DWG, DXF (AutoCAD). Для работы модуля не требуется наличие других модулей или программ.

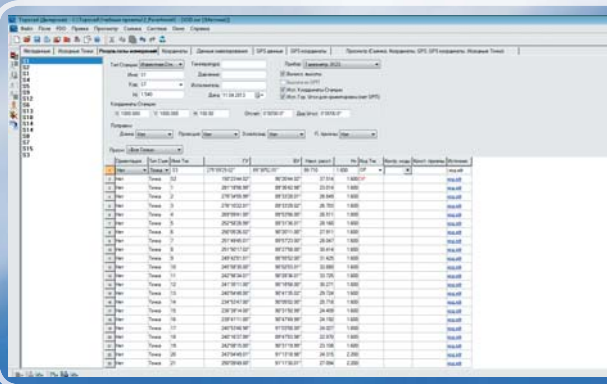

**применения**

Области применения

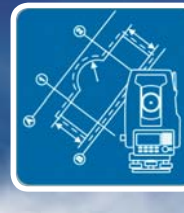

#### *Topocad Техник*

#### **Назначение:**

Обмен данными с электронными тахеометрами. Построение ситуационного плана. Подсчет площадей. Контроль отклонения положения точек от проекта.

#### **Области применения:**

- Все виды работ, при которых необходим обмен данными с электронным тахеометром.
- Геодезический контроль строительства.
- Создание простых чертежей.

#### **Исходные данные:**

Данные <sup>в</sup> форматах приборов SOKKIA, Leica, Trimble/Geodimeter, NIKON, текстовые файлы, файлы формата DWG, DXF (AutoCAD), XML (LandXML), чертежи вформате TOP (Topocad).

#### **Формат хранения данных:**

Сохранение данных результатов измерений <sup>в</sup> собственном формате SUR, а также графических данных <sup>в</sup> собственном формате TOP.

#### **Результат:**

Файлы форматов приборов SOKKIA, Leica, Trimble/Geodimeter, NIKON, текстовые файлы, файлы формата DWG, DXF (AutoCAD), чертежи <sup>в</sup> формате TOP (Topocad).

#### **Особенности:**

Облегченный модуль. Отличается от модуля «Ридер Плюс» возможностью выполнения построений элементов плана <sup>в</sup> чертеже, <sup>а</sup> также рядом дополнительных функций, таких как вычисление отклонений положения точек от проектного значения, подсчет площадей и <sup>т</sup>. д. Для работы модуля не требуется наличие других модулей или программ. **Kaki strategies of the material control of the material control of the material control of the material control of the material control of the material control of the material control of the material control of the mater** 

- с использованием интерфейса RS-232.
- Сохранение данных <sup>в</sup> форматах приборов и их передача с использованием протокола RS-232.
- Обработка съемки, выполненной на известной станции, решение обратной засечки.
- Сохранение и загрузка данных в текстовом формате, <sup>в</sup> формате DWG, DXF (AutoCAD), чертежи <sup>в</sup> формате TOP (Topocad).
- Обработка полевого кодирования точек с возможностью использования библиотеки условных знаков.
- Распределение данных по слоям.
- Построение линий (<sup>в</sup> том числе сплайн), окружностей, дуг, точек, полигонов, текстов.
- Редактирование построенных элементов.
- Перемещение, вращение, масштабирование, параллельное смещение, зеркальное отражение. Аппроксимация линий отрезками.
- Промер расстояний, превышений, углов, уклонов.
- Просмотр таблицы координат точек «Править как текст».
- Использование фильтров выбора.
- Вычисление площадей.
- Расчет отклонения положения точек от проектного значения.
- Расчет среднего из серии измерений.
- Использование пользовательской системыкоординат (ПСК).
- Вывод отчетов по шаблонам.

**Модули**

# **Упрощенные модули**

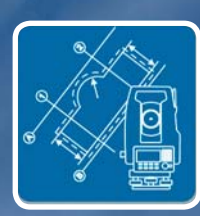

#### *Topocad Техник (продолжение)*

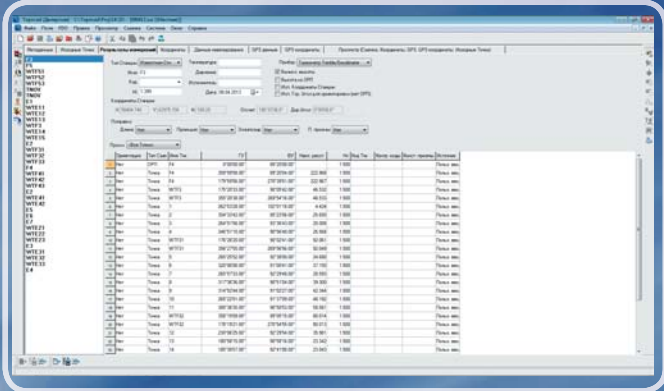

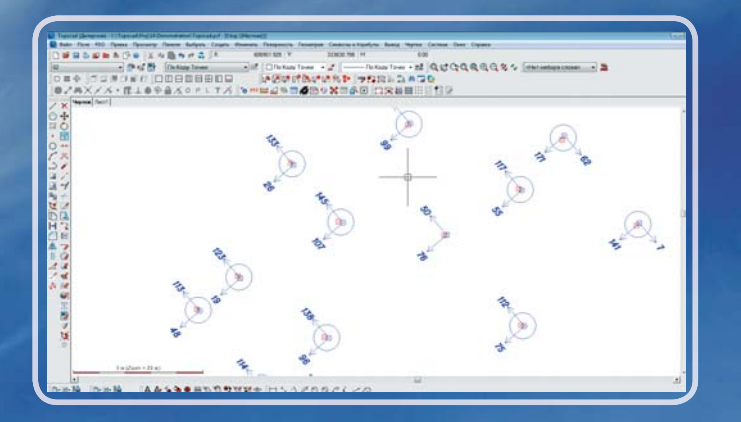

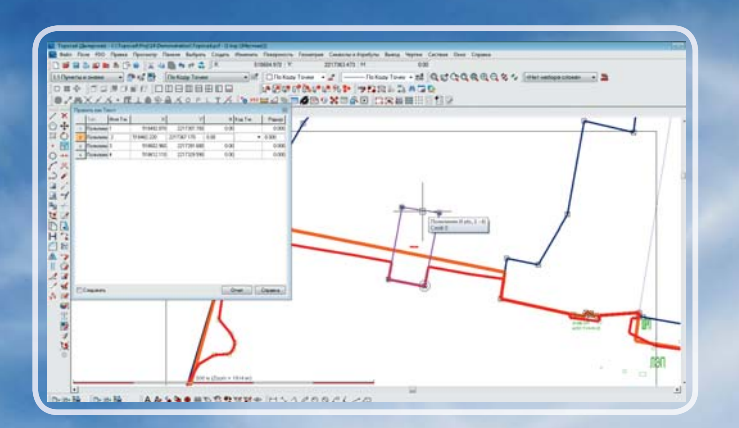

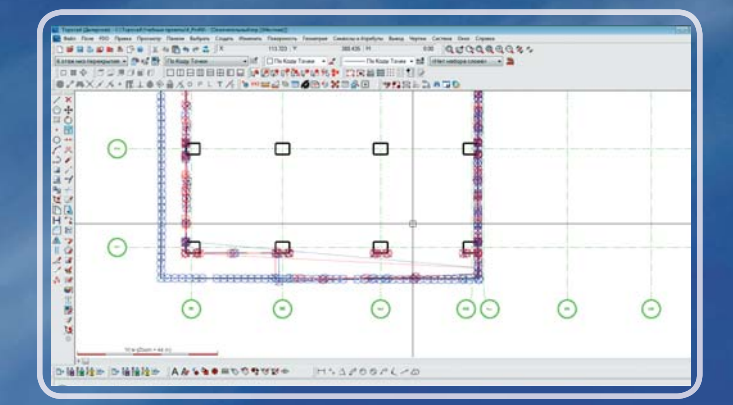

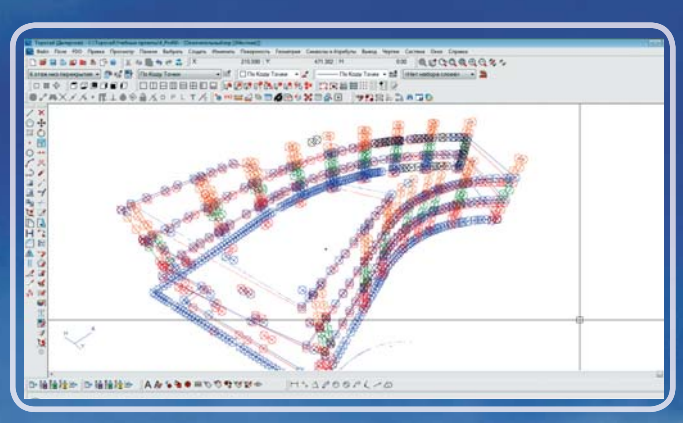

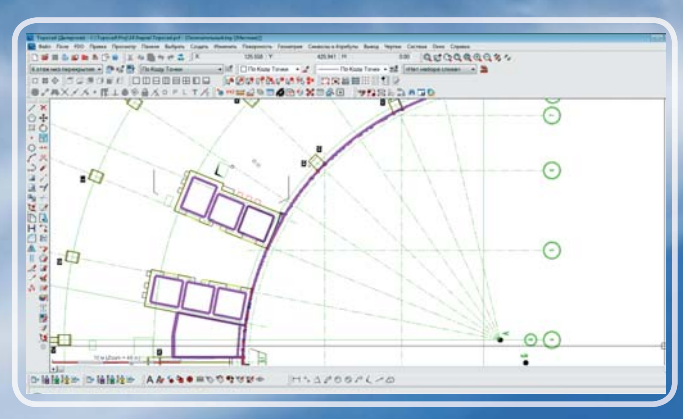

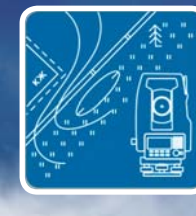

#### *Topocad Базовый*

#### **Назначение:**

Обмен данными с электронными тахеометрами. Создание чертежей и схем. Построение модели поверхности. Создание топографического плана. Подсчет площадей. Контроль отклонений положения точек от проекта.

#### **Области применения:**

- Все виды работ, при которых необходим обмен данными с электронным тахеометром.
- Геодезический контроль строительства.
- Площадные и полосные изыскания.
- Сбор и подготовка информации для ГИС систем.
- Ведение дежурных планов.
- Землеустройство.
- Исполнительные съемки.

#### **Основные функции:**

- Прием данных из приборов SOKKIA, Leica, Trimble/Geodimeter, Nikon, <sup>в</sup> том числе с использованием интерфейса RS-232.
- Сохранение данных <sup>в</sup> форматах приборов и их передача ( с целью выноса <sup>в</sup> натуру) <sup>с</sup> использованием протокола RS-232.
- Обработка съемки, выполненной на известной станции, решение обратной засечки.
- Нестрогое раздельное уравнивание одиночного теодолитного хода, уравнивание одиночного нивелирного хода.
- Сохранение и загрузка данных в текстовом формате, <sup>в</sup> форматах DWG, DXF (AutoCAD), XML (LandXML), SHP (ESRI), DGN (MicroStation), MIF/MID (MapInfo), чертежей в формате TOP (Topocad), а также загрузка растровых подложек BMP, JPEG, TIFF. **EXERCISION CONSULTER CONSULTER CONSULTER CONSULTER (CONSULTER CONSULTER CONSULTER CONSULTER CONSULTER CONSULTER CONSULTER CONSULTER CONSULTER (CONSULTER CONSULTER CONSULTER CONSULTER CONSULTER CONSULTER CONSULTER CONSUL** 
	- Обработка полевого кодирования точек с возможностью использования библиотеки условных знаков.
	- Работа в полноценном режиме 3D.
	- Распределение данных по слоям.
	- Построение линий (<sup>в</sup> том числе сплайн), окружностей, круговых и переходных кривых, точек, полигонов, символов, текстов.
	- Редактирование построенных элементов.
	- Использование функций координатной геометрии.

- 
- 
- 
- 
- 
- 
- 
- 
- с атрибутивной (семантической) информацией, поиск элементов чертежа по значению атрибутов, задание стилей оформления по значениям атрибутов.
- Использование пользовательской системы координат (ПСК).
- Настройка пользовательских панелей инструментов, задание параметров построения условных знаков (привязка <sup>к</sup> слоям, стилям, атрибутам).
- Построение и редактирование модели поверхности (TIN). Обновление, извлечение, объединение моделей.
- 3D визуализация и редактирование модели поверхности.
- Загрузка и сохранение модели поверхности <sup>в</sup> форматы DXF, DWG (AutoCAD), XML (LandXML).
- Интерполяция высотных отметок элементов чертежа из модели поверхности.
- Автоматизированная интерполяция и отрисовка горизонталей любой высоты сечения рельефа и стиля, их сглаживание. Подписи горизонталей.
- Штриховка откосов.
- Создание и изменение библиотек условных знаков, в том числе символов (блоков).
- Вывод отчетов по шаблонам.
- Создание и изменение шаблонов отчетов.
- Преобразование координат на плоскости (аффинные преобразования и преобразования Гельмерта), определение параметров по совмещенным пунктам.

**Модули**

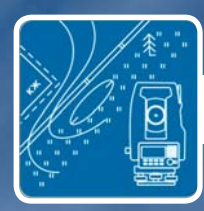

#### *Topocad Базовый (продолжение)*

#### **Основные функции** *(продолжение)***:**

- Преобразование координат из зоны <sup>в</sup> зону проекции Гаусса-Крюгера по известным параметрам. Пересчет плоских прямоугольных координат проекции Гаусса-Крюгера, Ламберта, Стереографической проекции <sup>в</sup> геодезические координаты (B - широта, L - долгота) <sup>и</sup> обратно по известным параметрам. Пересчет геодезических координат <sup>в</sup> геоцентрические по известным параметрам. Пересчет геоцентрических координат по формулам Бурша-Вольф (7 параметров), Молоденский-Бадекас (10 параметров).
- Подключение «фоновых» чертежей.
- Подготовка, оформление и печать чертежей. Автоматизированное создание легенды.
- Подготовка шаблонов чертежей.

Исходные данные:<br>
Данные в форматах приборов SOKKIA, Leica,<br>
Trimble/Geodimeter, NIKON, текстовые файлы,<br>
файлы формата DWG, DXF (AutoCAD), XML<br>
(LandXML), SHP (ESRI), DGN (MicroStation), MIF/<br>
MID (MapInfo), а также раст а также растровые подложки формата BMP, JPEG, TIFF, чертежи <sup>в</sup> формате TOP (Topocad).

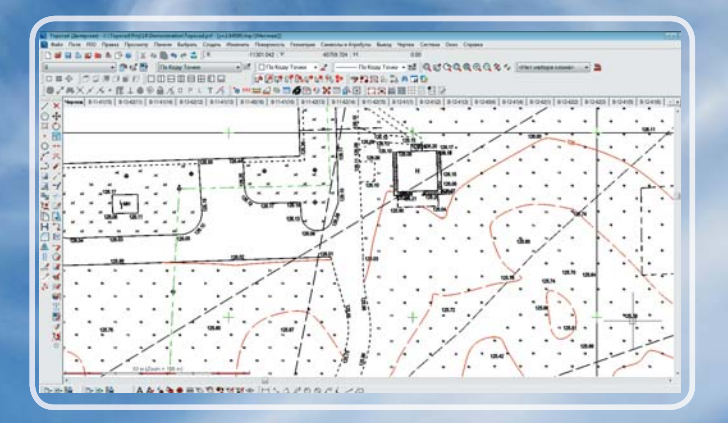

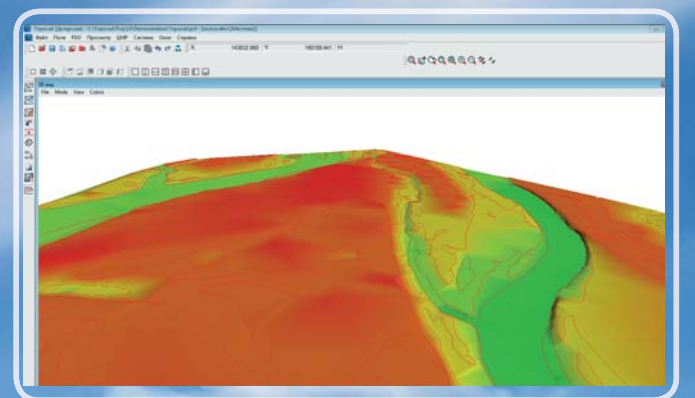

#### **Формат хранения данных:**

Сохранение результатов измерений <sup>в</sup> собственном формате SUR, графических данных <sup>в</sup> собственном формате TOP, модель поверхности <sup>в</sup> собственном формате TOP <sup>и</sup>/ или DTM.

#### **Результат:**

Файлы форматов приборов SOKKIA, Leica, Trimble/Geodimeter, NIKON, текстовые файлы, файлы формата DWG, DXF (AutoCAD), XML (LandXML), SHP (ESRI), DGN (MicroStation), MIF/MID (MapInfo), чертежи <sup>в</sup> формате TOP (Topocad). Отчеты с возможностью конвертации <sup>в</sup> обменные форматы.

#### **Особенности:**

Этот модуль – основа для большинства Пакетов. За счет расширения его функционала образуются такие Пакеты как «Объемы», «Земляные работы», «Проект», «Проект+». Для работы модуля не требуется наличие других модулей или программ.

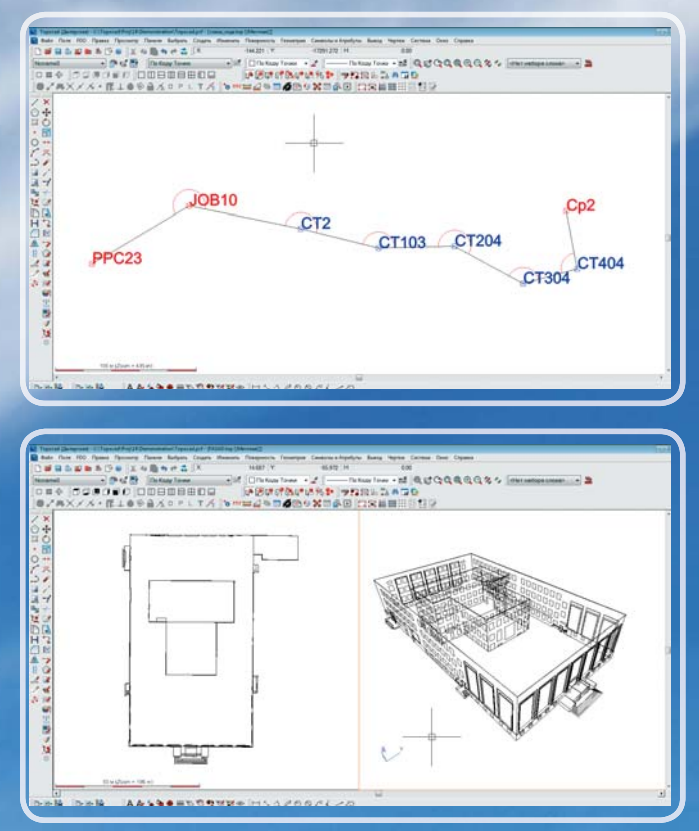

**применения**

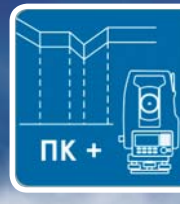

#### *Topocad Линейные изыскания*

#### **Назначение:**

Создание описания прохождения осевой линии протяженного объекта (автомобильные дороги, железные дороги, трубопроводы, каналы и др.). Создание описания продольного профиля протяженного объекта. Оформление чертежа профиля. Вывод разреза модели поверхности. Подготовка данных для выноса <sup>в</sup> натуру осевой линии и со смещением от осевой линии.

#### **Области применения:**

- Полосные инженерные изыскания.
- Геодезический контроль строительства автодорог и любых протяженных объектов.
- Горизонтальная и вертикальная планировка объектов промышленного, гражданского и транспортного строительства.
- Маркшейдерское обеспечение добычи полезных ископаемых открытых месторождений.

#### **Исходные данные:**

Данные <sup>в</sup> форматах XML (LandXML), DRD, Geosecma, SBG, Novapoint, ALC, текстовый, графические данные чертежа TOP (Topocad), модель поверхности DTM (Topocad).

#### **Формат хранения данных:**

Сохранение описания плана трассы <sup>в</sup> собственном формате TRL, продольного профиля трассы <sup>в</sup> собственном формате TRP, комбинации плана и профиля трассы <sup>в</sup> собственном формате TGF, формы профиля <sup>в</sup> собственном формате TPF. Сохранение чертежа <sup>в</sup> собственном формате TOP.

#### **Особенности:**

Модуль «Линейные изыскания» самостоятельно не поставляется. Для работы модуля необходимо наличие модуля «Базовый». Входит в такие Пакеты как «Земляные работы», «Проект» и «Проект+».

#### **Основные функции:**

- Заполнение табличного описания плана трассы.
- Заполнение табличного описания профиля трассы.
- Создание табличного описания плана и профиля трассы по линиям чертежа.
- Интерактивное создание описания плана трассы в чертеже с помощью «редактора трасс».
- Интерактивное создание описания профиля трассы <sup>в</sup> форме профиля.
- Автоматизированная проверка табличных описаний.
- Прямой и обратный пересчет прямоугольных координат в пикетаж, смещение, превышение относительно плана и профиля трассы.
- Подготовка данных для выноса <sup>в</sup> натуру осевой линии трассы, а также со смещением от осевой (задается смещение и превышение).
- Оформление формы и сеток профиля.
- Сравнение профилей трасс и разрезов моделей поверхности между собой.
- Загрузка и сохранение описания плана и профиля трассы в форматы XML (LandXML), DRD, Geosecma, SBG, Novapoint, ALC, текстовый.
- Ряд специализированных железнодорожных функций.
- Формирование отчетов.

#### **Результат:**

Данные <sup>в</sup> форматах XML (LandXML), DRD, Geosecma, SBG, Novapoint, ALC, текстовый, графические данные чертежа TOP (Topocad) (<sup>с</sup> возможностью экспорта во все поддерживаемые «Базовым» модулем форматы). Отчеты с возможностью конвертации <sup>в</sup> обменные форматы.

## **Дополнительные модули**

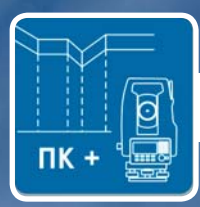

#### *Topocad Линейные изыскания*

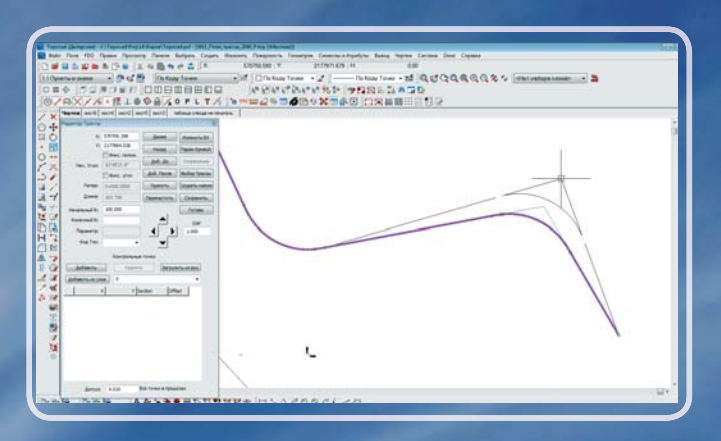

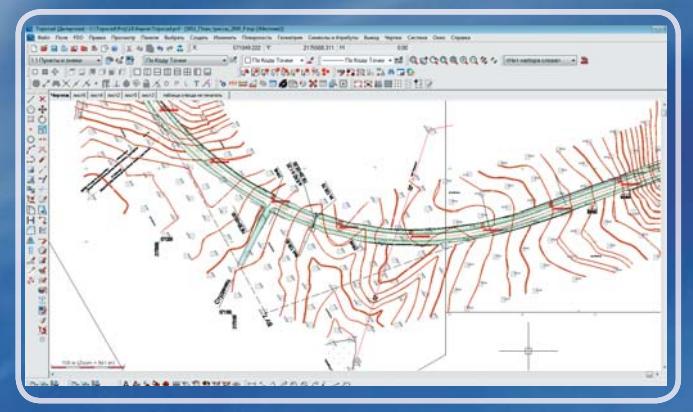

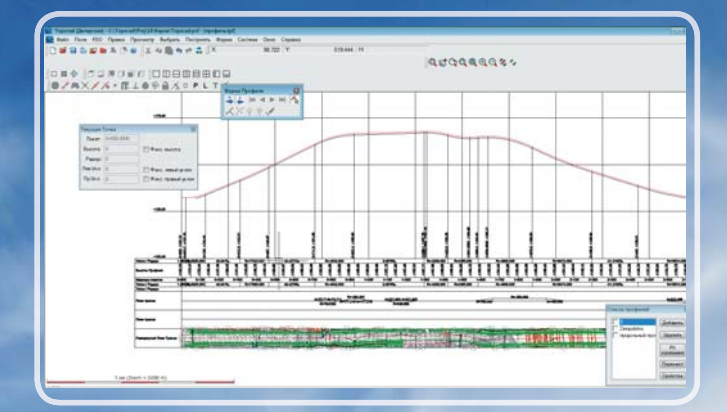

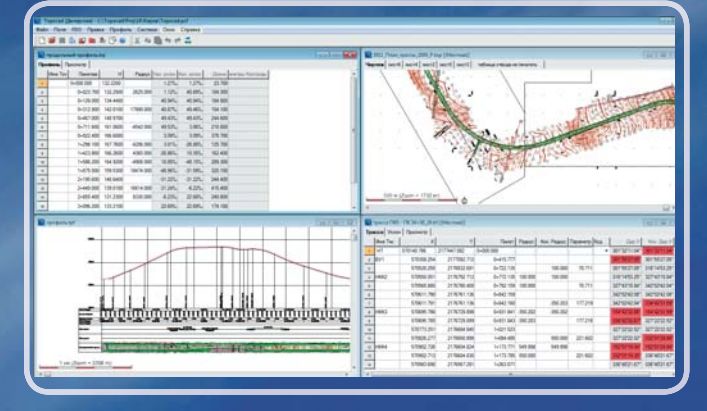

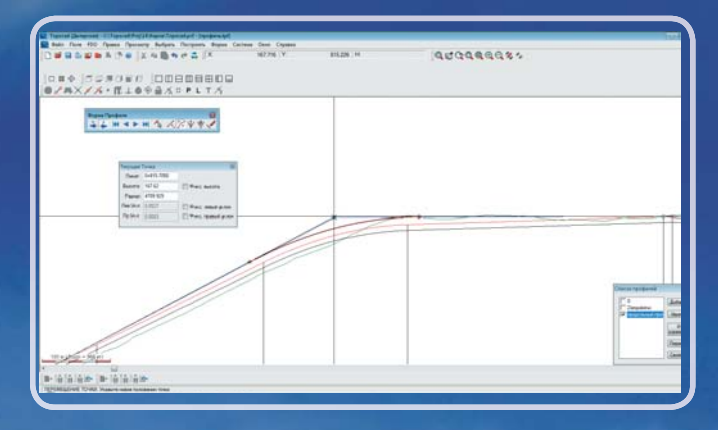

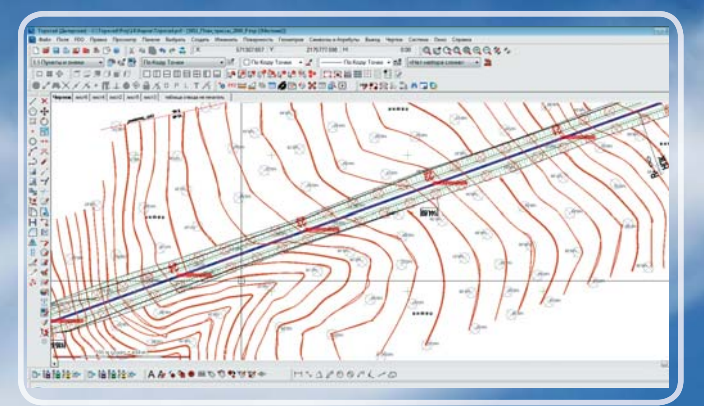

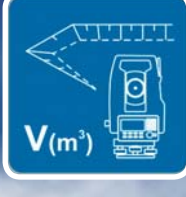

#### *Topocad Модель Объемов*

#### **Назначение:**

Подсчет объемов между двумя моделями поверхностей, между поверхностью и плоскостью.

#### **Области применения:**

Подсчет объемов земляных работ при осуществлении геодезического обеспечения строительства, маркшейдерском обеспечении добычи полезных ископаемых открытых месторождений. Учет объемов на складах сырья и строительных материалов.

#### **Основные функции:**

- Подсчет объема между двумя моделями поверхностей путем построения вертикальных призм.
- Подсчет объема между моделью поверхности и плоскостью путем построения вертикальных призм.
- Вывод отчета по выполненному расчету.
- Оформление результата расчета <sup>в</sup> виде заливки насыпи и выемки.
- Оформление результата расчета <sup>в</sup> виде изолиний равных объемов работ.
- Оформление результата расчета <sup>в</sup> виде сетки квадратов.
- Функция автоматического сопряжения контура проектной поверхности с подосновой путем построения откосов.
- Подсчет объема между двумя моделями поверхностей путем построения вертикальных сечений.\*

#### **Исходные данные:**

Модель поверхности DTM (Topocad), созданная <sup>в</sup> «Базовом» модуле. Элементы чертежа TOP (Topocad).

#### **Формат хранения данных:**

Сохранение чертежа <sup>в</sup> собственном формате TOP. Сохранение модели поверхности <sup>в</sup> собственном формате DTM.

#### **Результат:**

Модель поверхности DTM (Topocad). Графические данные чертежа TOP (Topocad) (<sup>с</sup> возможностью экспорта во все поддерживаемые «Базовым» модулем форматы). Отчеты с возможностью конвертации <sup>в</sup> обменные форматы.

#### **Особенности:**

Модуль «Модель Объемов» самостоятельно не поставляется. Для работы модуля необходимо наличие модуля «Базовый». Входит <sup>в</sup> такие Пакеты как «Объемы», «Земляные работы», «Проект» и «Проект+».

\* Функция расчета объема путем построения вертикальных сечений доступна только <sup>в</sup> составе Пакетов «Земляные работы», «Проект» или «Проект+».

**Модули**

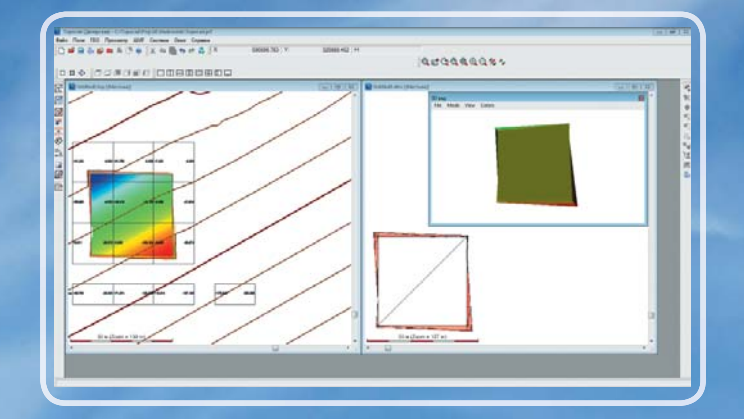

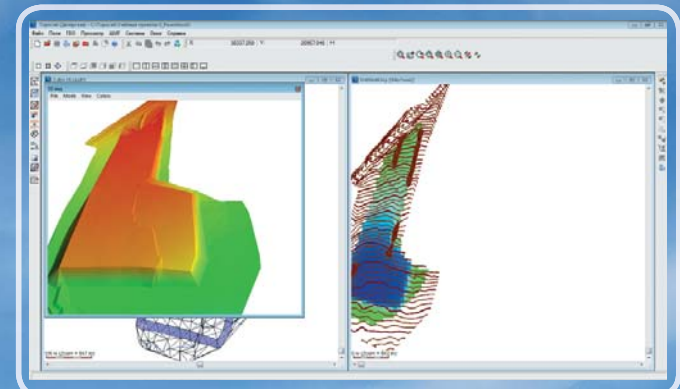

HOCTM **Особенности** Особен

#### *Topocad Поперечники*

#### **Назначение:**

 $V(m^3)$ 

Создание проектной модели поверхности коридора протяженного объекта.

#### **Области применения:**

Проектирование и строительство линейных сооружений (автодорог и др.).

#### **Основные функции:**

- Создание шаблонов поперечного сечения линейного объекта.
- Построение проектной 3D модели с использованием плана трассы, профиля трассы, шаблона поперечного сечения трассы, модели подосновы, описания поперечных уклонов.
- Использование дополнительных («боковых») линий чертежа для управления процессом построения проектной модели.
- Представление проектной модели <sup>в</sup> виде набора поперечных сечений, сопряженных с моделью подосновы.
- Представление проектной модели <sup>в</sup> форме модели поверхности TIN.
- Построение проектной модели <sup>в</sup> виде пространственных полилиний <sup>в</sup> файле чертежа плана.
- Вывод отчета с расчетом объемов по слоям.
- Печать чертежей поперечных сечений.
- Формирование файла данных проекта для передачи <sup>в</sup> электронные приборы и системы автоматизированного управления строительной техникой.

#### **Исходные данные:**

Описание плана трассы <sup>в</sup> собственном формате TRL, продольного профиля трассы <sup>в</sup> собственном формате TRP, комбинации плана и профиля трассы <sup>в</sup> собственном формате TGF, созданные <sup>в</sup> модуле «Линейные изыскания». Модель поверхности DTM (Topocad), созданная <sup>в</sup> «Базовом» модуле.

#### **Формат хранения данных:**

Сохранение шаблона поперечного сечения <sup>в</sup> собственном формате TST. Сохранение модели проекта <sup>в</sup> собственном формате TCS.

#### **Результат:**

Модель поверхности DTM (Topocad). Графические данные чертежа TOP (Topocad) (<sup>с</sup> возможностью экспорта во все поддерживаемые «Базовым» модулем форматы). Отчеты с возможностью конвертации <sup>в</sup> обменные форматы. Файлы для загрузки <sup>в</sup> электронные приборы, системы автоматизированного управления строительной техникой.

#### **Особенности:**

Модуль «Поперечники» самостоятельно не поставляется. Для работы модуля необходимо наличие модуля «Базовый» и «Линейные изыскания». Входит <sup>в</sup> Пакет «Проект» и «Проект+».

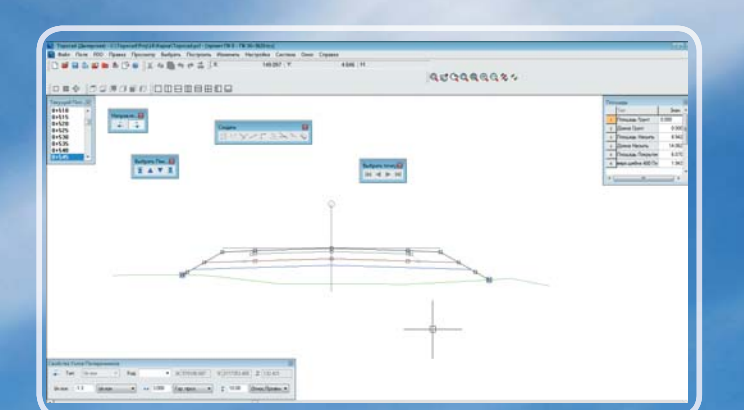

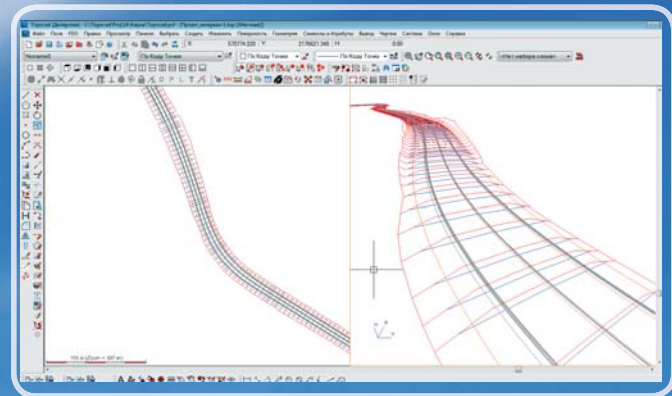

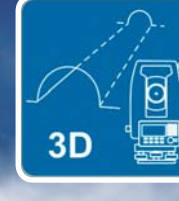

#### **Дополнительные модули**

#### *Topocad Тоннель*

#### **Назначение:**

Построение модели поверхности тоннеля по результатам съемки. Сравнение модели <sup>с</sup> проектным поперечным сечением тоннеля.

#### **Области применения:**

Проектирование <sup>и</sup> строительство тоннелей.

#### **Основные функции:**

- Построение TIN модели поверхности тоннеля.
- Задание шаблона поперечного сечения тоннеля.
- Автоматизированное сравнение шаблона поперечного сечения тоннеля с построенной моделью путем построения поперечных сечений.
- Печать чертежей поперечных сечений.
- Вывод отчета по результату сравнения.

#### **Особенности:**

Модуль «Тоннель» самостоятельно не поставляется. Для работы модуля необходимо наличие модуля «Базовый» и «Линейные изыскания».

#### **Исходные данные:**

Описание плана трассы <sup>в</sup> собственном формате TRL, продольного профиля трассы <sup>в</sup> собственном формате TRP, комбинации плана и профиля трассы <sup>в</sup> собственном формате TGF, созданные <sup>в</sup> модуле «Линейные изыскания». Данные чертежа TOP (Topocad).

#### **Формат хранения данных:**

Сохранение модели поверхности тоннеля <sup>в</sup> собственном формате TDTM. Сохранение шаблона поперечного сечения <sup>в</sup> собственном формате TTU. Сохранение результата сравнения <sup>в</sup> собственном формате TTC.

#### **Результат:**

Модель поверхности тоннеля TDTM (Topocad). Графические данные чертежа TOP (Topocad) (<sup>с</sup> возможностью экспорта во все поддерживаемые «Базовым» модулем форматы). Отчеты <sup>с</sup> возможностью конвертации <sup>в</sup> обменные форматы.

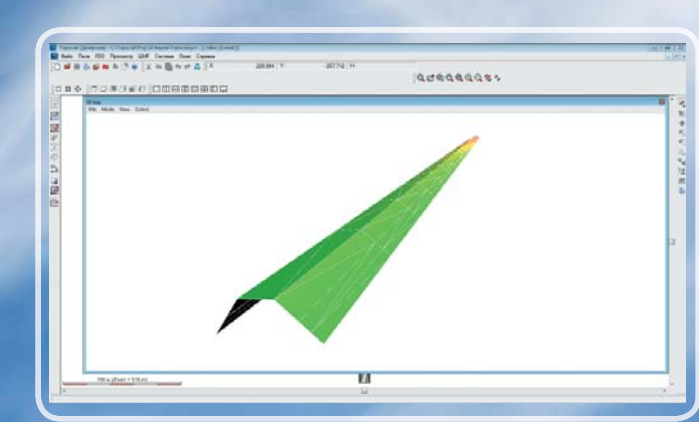

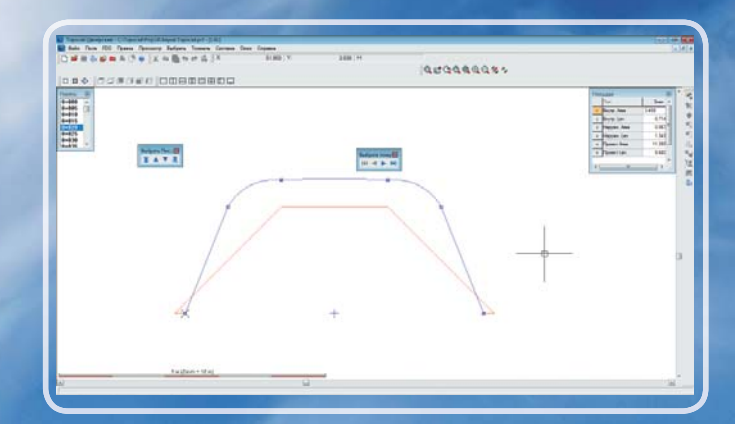

**Особенности**

**Эсобен** 

HOCTM

#### *Topocad Облака точек*

#### **Назначение:**

**LS** 

Поддержка функций обработки огромных массивов пространственных координат (облаков) точек, получаемых наземным <sup>и</sup>/или воздушным лазерным сканированием.

#### **Области применения:**

- Площадные и полосные изыскания.
- Сбор, подготовка данных для ГИС систем.
- Исполнительные съемки.
- Маркшейдерское обеспечение разработки открытых месторождений полезных ископаемых.

#### **Исходные данные:**

Текстовые файлы, LAS, TPC (Topocad).

#### **Формат хранения данных:**

Собственный формат хранения данных TPC.

#### **Результат:**

Текстовые файлы, TPC (Topocad), модель поверхности DTM (Topocad), графические данные чертежа TOP (Topocad) ( с возможностью экспорта во все поддерживаемые «Базовым» модулем форматы).

#### **Особенности:**

Самостоятельно не поставляется. Для использования модуля необходим модуль «Базовый», при этом не будут доступны функции подсчета объемов и построения профилей. Полнофункционально работает <sup>в</sup> Пакете «Проект+».

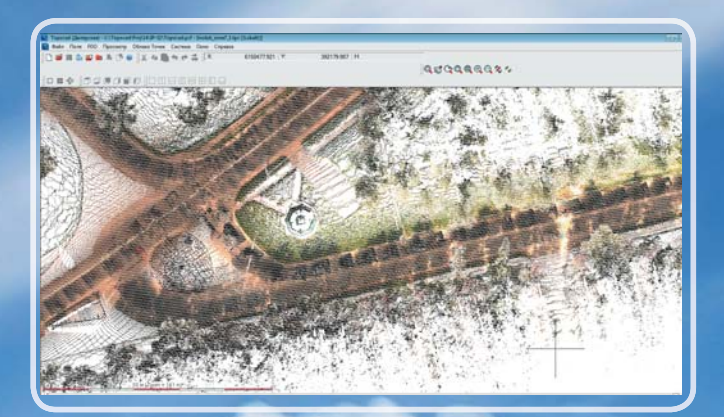

#### **Основные функции:**

- Загрузка массивов координат точек из текстовых файлов, LAS, TPC (Topocad).
- Поддержка многократной загрузки массивов координат с объединением <sup>в</sup> общий массив.
- Трансформация координат точек при загрузке данных из LAS файла, <sup>в</sup> том числе свозможностью перехода от геоцентрических координат в геодезические, в локальные системы координат с использованием параметров проекции Гаусса-Крюгера, проекции Ламберта, Стереографической проекции.
- Просмотр загруженных данных <sup>в</sup> 3D.
- Фильтрация точек облака (автоматическое удаление точек по заданному геометрическому условию).
- Построение регулярной модели поверхности по облаку точек.
- Использование облака точек вместо модели поверхности при построении горизонталей.
- Использование облака точек вместо модели поверхности при вычислении объемов земляных работ.
- Использование облака точек вместо модели поверхности при построении продольных профилей.
- Использование облака точек вместо модели поверхности при построении поперечных фактических и проектных профилей.
- Загрузка облака точек <sup>в</sup> чертеж, совместный просмотр и анализ данных, в том числе <sup>в</sup> 3D.
- Сохранение координат точек всего облака или выбранной части <sup>в</sup> текстовые файлы, TPC (Topocad).

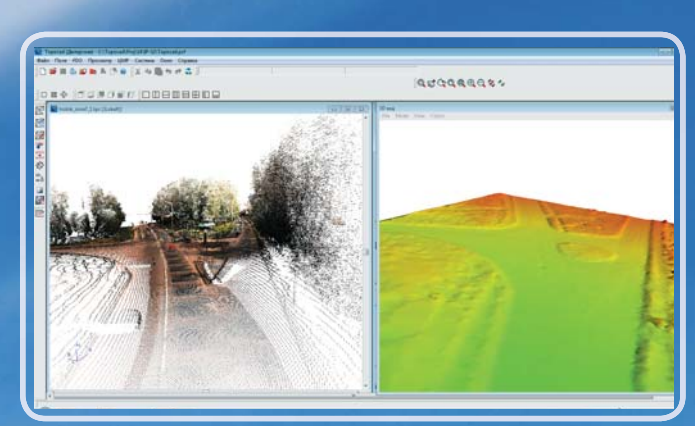

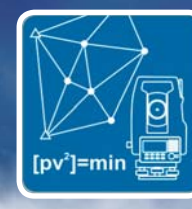

#### *Topocad Уравнивание сетей*

#### **Назначение:**

Совместное уравнивание сетей неравноточных линейно-угловых измерений по методу наименьших квадратов параметрическим способом.

#### **Области применения:**

Развитие опорных геодезических сетей при осуществлении геодезического обеспечения строительства, проведении инженерно-геодезических изысканий полосных и площадных объектов, маркшейдерском обеспечении добычи полезных ископаемых на открытых месторождениях.

#### **Основные функции:**

- Вычисление уравненных координат точек планово-высотного обоснования.
- Уравнивание со «свободным масштабом» - масштабный коэффициент вычисляется <sup>в</sup> процессе уравнивания. Замкнутая сеть измерений также может быть уравнена как «свободная» <sup>с</sup> проверкой внутренней сходимости без привязки <sup>к</sup> исходным пунктам (уравненные координаты при этом недостоверны).
- Оценка точности вычисленных координат точек. При этом можно учесть ошибки исходных пунктов. Неравноточность измерений учитывается путем указания характеристик приборов, которыми были выполнены измерения. Пользователь может сам назначать весовые коэффициенты для снижения влияния измерений на сеть.

При уравнивании возможен учет поправок за приведение линии на плоскость проекции Гаусса-Крюгера. Возможен учет атмосферной поправки.

- Формирование схемы сети с выводом эллипсов ошибок.
- Анализ измерений на возможное наличие ошибок. Поиск ошибок.
- Анализ исходных пунктов сети на возможное наличие ошибок.
- Проектирование сетей.

#### **Формат хранения данных:**

Сохранение проекта уравнивания сети <sup>в</sup> собственном формате TNA.

#### **Исходные данные:**

Координаты исходных пунктов. Результаты измерений, загруженные <sup>в</sup> файл SUR (Topocad) <sup>в</sup> «Базовом» модуле.

#### **Результат:**

Уравненные координаты точек <sup>в</sup> виде текстового файла. Уравненные координаты точек <sup>в</sup> каталоге координат PP. Уравненные координаты точек, схема сети <sup>в</sup> файле чертежа TOP ( с возможностью экспорта <sup>в</sup> поддерживаемые «Базовым» модулем форматы). Отчеты с возможностью конвертации <sup>в</sup> обменные форматы.

#### **Особенности:**

- Модуль «Уравнивание сетей» самостоятельно не поставляется. Для работы модуля необходимо наличие модуля «Базовый».
- Плановые и высотные измерения уравниваются раздельно.
- Высотные измерения могут быть представлены не только данными тригонометрического, но и геометрического нивелирования, выполненного цифровыми нивелирами.

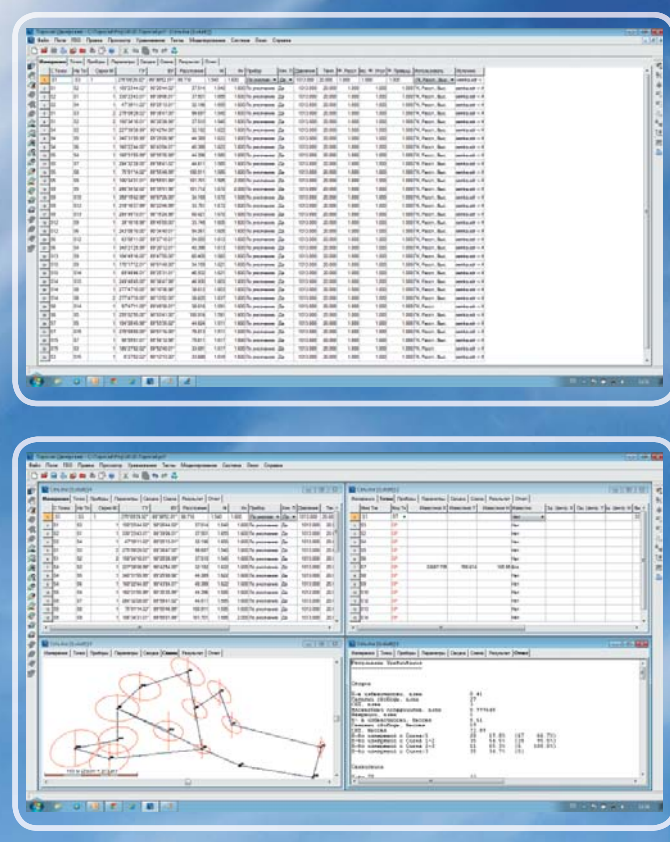

#### *Topocad Полевая съемка*

#### **Назначение:**

Прием данных ГНСС <sup>в</sup> реальном масштабе времени.

#### **Области применения:**

Геодезическое обеспечение строительства. Проведение инженерно-геодезических изысканий полосных и площадных объектов. Маркшейдерское обеспечение добычи полезных ископаемых на открытых месторождениях.

#### **Основные функции:**

- Получение NMEA данных из приемника ГНСС <sup>в</sup> реальном масштабе времени.
- Отображение положения антенны приемника ГНСС <sup>в</sup> поле чертежа Topocad <sup>в</sup> реальном масштабе времени.
- Трансформация получаемых NMEA координат в региональные проекции, местные системы координат. Отображение положения с учетом параметров местной системы координат.
- Фиксирование положения антенны приемника точкой, узловой точкой линии, символом по команде оператора. Вывод результата с отображением условными знаками.
- Ввод семантической информации.
- Вынос в натуру проектных точек с контролем разбивочных элементов <sup>в</sup> реальном масштабе времени.
- Вынос в натуру элементов трассы с контролем разбивочных элементов <sup>в</sup> реальном масштабе времени.\*

#### **Исходные данные:**

Элементы чертежа TOP (Topocad). Описание плана и профиля трассы <sup>в</sup> собственных форматах TRL, TRP, TGF.

#### **Формат хранения данных:**

Сохранение данных <sup>в</sup> чертеже TOP (Topocad).

#### **Результат:**

Элементы чертежа TOP (Topocad) ( с возможностью экспорта во все поддерживаемые модулем «Базовый»/«Техник» форматы).

#### **Особенности:**

Модуль «Полевая Съемка» самостоятельно не поставляется. Для работы модуля минимально необходимо наличие модуля «Базовый» или «Техник». Программа может быть установлена только на ПК со стандартной ОС Windows или её версией для планшетных ПК. ОС Windows Mobile и CE не поддерживаются.

\* Полнофункционально работает только при наличии модуля «Базовый» <sup>и</sup> модуля «Линейные изыскания».

**Особенности Области**

Особенности

**применения**

Области применения

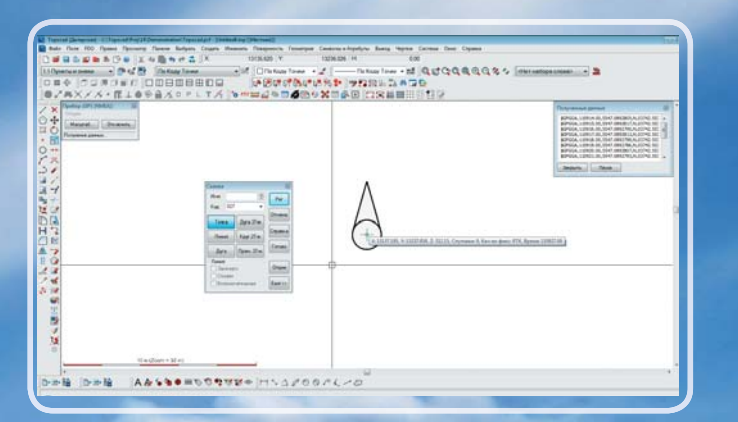

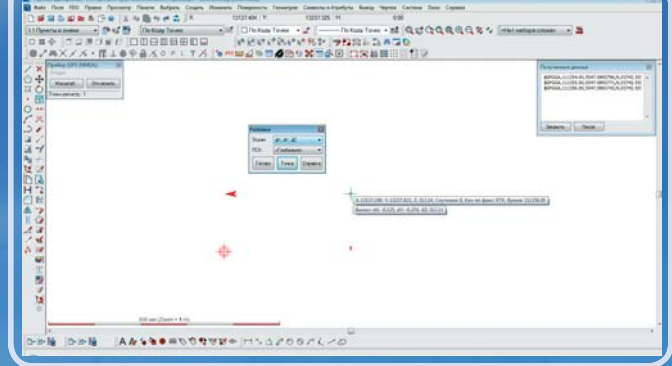

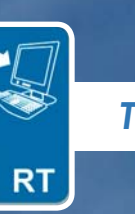

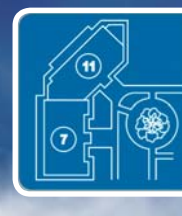

#### *Topocad Гражданское планирование*

#### **Назначение:**

Создание классификации объектов чертежа и назначение им параметров.

#### **Области применения:**

**Основные функции:**

ектах в легенде.

Проектирование, строительство <sup>и</sup> эксплуатация объектов ПГС. Геоинформационные системы.

• Создание списка классов объектов.

• Назначение классам объектов ряда свойств, символов для маркировки объектов класса. • Вывод информации <sup>о</sup> маркированных объ-

#### **Исходные данные:**

Элементы чертежа TOP (Topocad).

#### **Формат хранения данных:**

Сохранение данных <sup>в</sup> чертеже TOP (Topocad).

#### **Результат:**

Элементы чертежа TOP (Topocad) (<sup>с</sup> возможностью экспорта во все поддерживаемые «Базовым» модулем форматы).

#### **Особенности:**

Модуль «Гражданское планирование» самостоятельно не поставляется. Для работы модуля необходимо наличие модуля «Базовый».

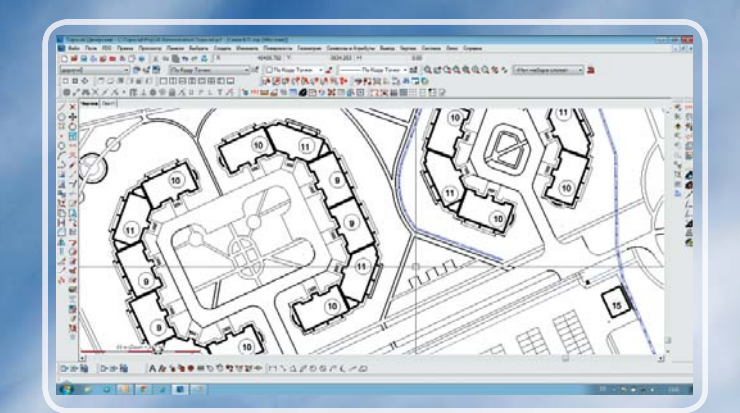

Экспликация зданий и сооружений Строения Детские ясли-сад на 190 мест  $\overline{t}$ 2 Магазин Многофункциональный комплекс 3 Средняя школа на 18 классов 4 Трансформаторная подстаниия 5

## **ГИС модули**

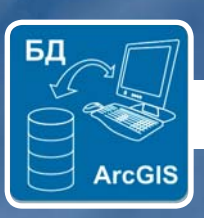

#### *Topocad Адаптер БД ArcGIS*

#### **Назначение:**

Обмен информацией с базой данных ArcGIS.

#### **Области применения:**

Ведение баз данных геопространственной информации на основе СУБД ArcGIS.

#### **Основные функции:**

- Настройка соединения с БД.
- Проверка версий баз данных.
- Загрузка пространственных и семантических данных из БД.
- Настройка отображения загруженных данных, распределение по слоям.
- Изменение загруженных данных.
- Удаление имеющихся элементов.
- Добавление новых элементов.
- Проверка изменений.
- Сохранение сделанных изменений <sup>в</sup> БД.

#### **Исходные данные:**

Элементы чертежа TOP (Topocad). База данных ArcGIS.

#### **Формат хранения данных:**

Сохранение данных <sup>в</sup> чертеже TOP (Topocad), БД ArcGIS.

#### **Результат:**

Чертежи TOP (Topocad). База данных ArcGIS.

#### **Особенности:**

Модуль «Адаптер БД ArcGIS» самостоятельно не поставляется. Для работы модуля необходимо наличие модуля «Базовый» или «Техник», а также лицензии ArcGIS.

## **ГИС модули**

# **ISM**

#### *Topocad Адаптер БД ISM*

#### **Назначение:**

Обмен информацией с базой данных Oracle.

#### **Области применения:**

Ведение баз данных геопространственной информации на основе СУБД Oracle.

#### **Основные функции:**

- Настройка соединения с БД.
- Загрузка пространственных и семантических данных из БД.
- Настройка отображения загруженных данных, распределение по слоям.
- Изменение загруженных данных.
- Удаление имеющихся элементов.
- Добавление новых элементов.
- Проверка изменений.
- Сохранение сделанных изменений <sup>в</sup> БД.

#### **Исходные данные:**

Элементы чертежа TOP (Topocad). База данных Oracle.

#### **Формат хранения данных:**

Сохранение данных <sup>в</sup> чертеже TOP (Topocad), БД Oracle.

#### **Результат:**

Чертежи TOP (Topocad). База данных Oracle.

#### **Особенности:**

Модуль «Адаптер БД ISM» самостоятельно не поставляется. Для работы модуля необходимо наличие модуля «Базовый» или «Техник», а также лицензии СУБД Oracle.

## **ГИС модули**

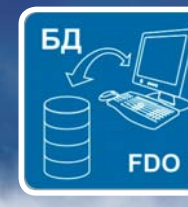

#### *Topocad Адаптер БД FDO*

#### **Назначение:**

Обмен информацией с базами данных FDO(Feature Data Objects).

#### **Области применения:**

Ведение баз данных геопространственной информации на основе СУБД, поддерживающих FDO (Feature Data Objects).

#### **Основные функции:**

- Настройка соединения с БД:
	- MySQL
	- PostGIS
	- Oracle (Oracle 10g, express, and 9i)
	- MS SQL Server Spatial
	- ESRI ArcSDE
	- SDF (Autodesk's geospatial file format)
	- ESRI SHP
	- ODBC
	- WFS
	- WMS
	- GDAL (Geospatial Data Abstraction Library) (Raster)
	- OGR (Vector format: shp, gml, dgn, kml, mapinfo etc.)
- SQLite
- Проверка версий баз данных.
- Загрузка пространственных и семантических данных из БД.
- Настройка отображения загруженных данных, распределение по слоям.
- Изменение загруженных данных.
- Удаление имеющихся элементов.
- Добавление новых элементов.
- Проверка изменений.
- Сохранение сделанных изменений <sup>в</sup> БД.

#### **Исходные данные:**

Элементы чертежа TOP (Topocad). Базы данных FDO (Feature Data Objects).

#### **Формат хранения данных:**

Сохранение данных <sup>в</sup> чертеже TOP (Topocad), БД FDO (Feature Data Objects).

#### **Результат:**

Чертежи TOP (Topocad). Базы данных.

#### **Особенности:**

Модуль «Адаптер БД FDO» самостоятельно не поставляется. Для работы модуля необходимо наличие модуля «Базовый» или «Техник», а также установленной СУБД, поддерживающей FDO (Feature Data Objects).

# **применения**

# **Как купить**

# **Topocad**

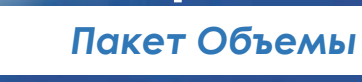

**Topocad**

*Пакет Проект*

**Topocad**

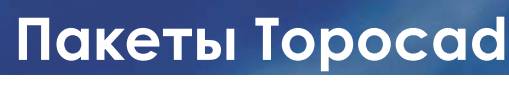

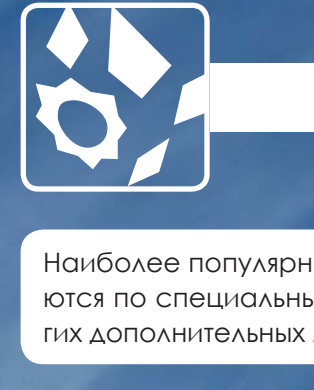

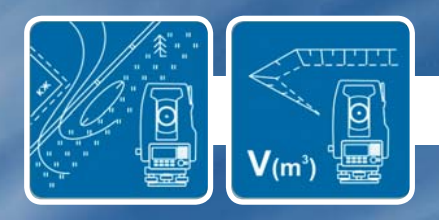

#### **В Пакет входят два модуля:**

**Topocad Базовый** <sup>и</sup> **Topocad Модель Объемов**.

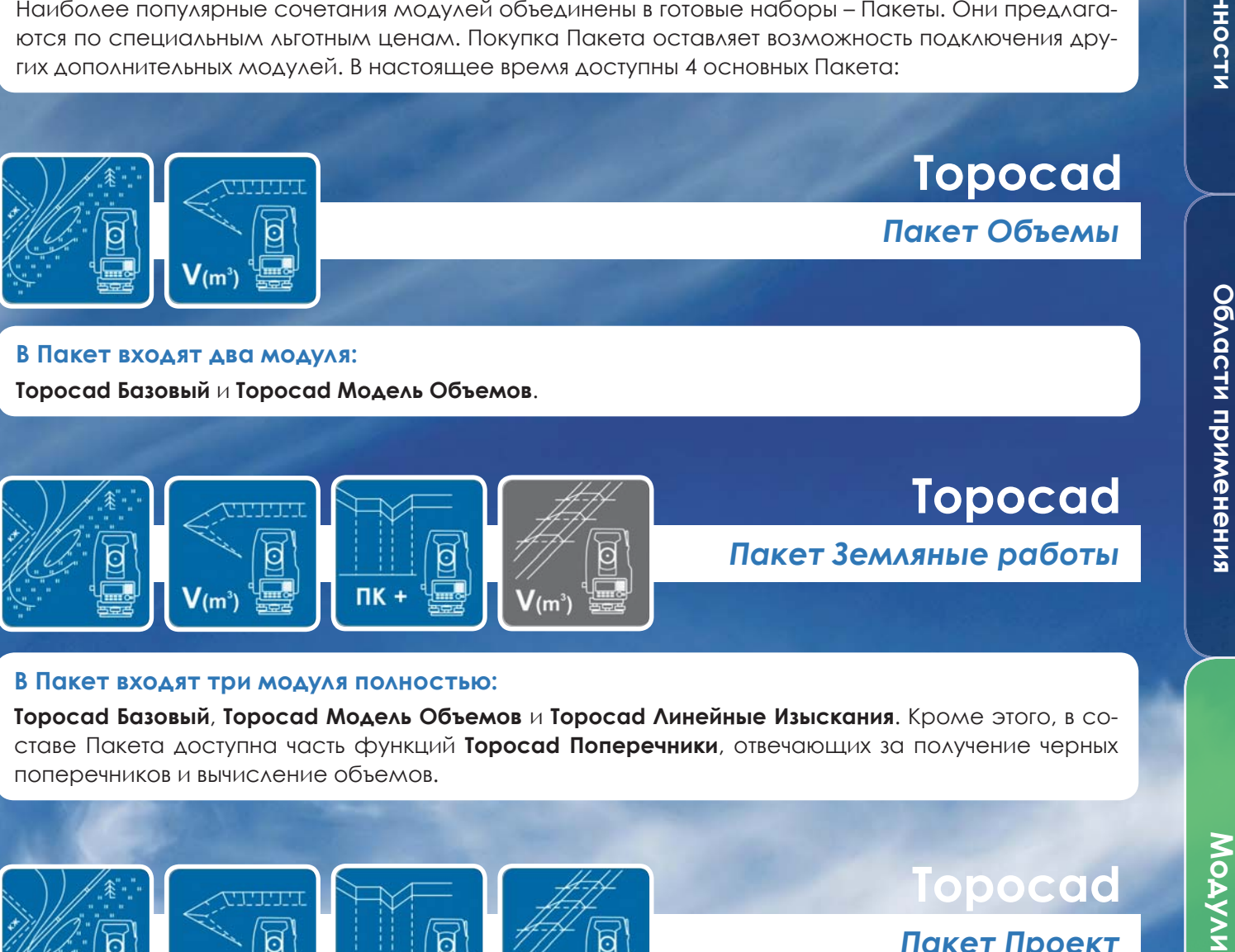

ставе Пакета доступна часть функций **Topocad Поперечники**, отвечающих за получение черных поперечников <sup>и</sup> вычисление объемов.

#### **В Пакет входят четыре модуля:**

**TIK** 

**Topocad Базовый, Topocad Модель Объемов, Topocad Линейные Изыскания** <sup>и</sup> **Topocad Поперечники.**

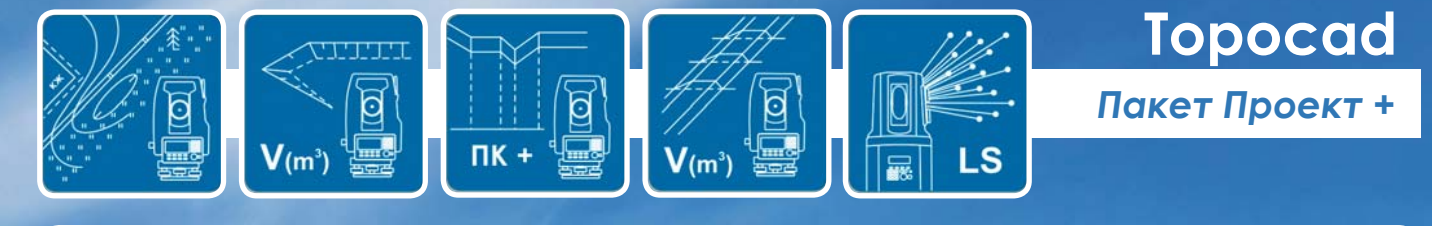

#### **В Пакет входят пять модулей:**

**Topocad Базовый, Topocad Модель Объемов, Topocad Линейные Изыскания, Topocad Поперечники** и **Topocad Облака Точек.**

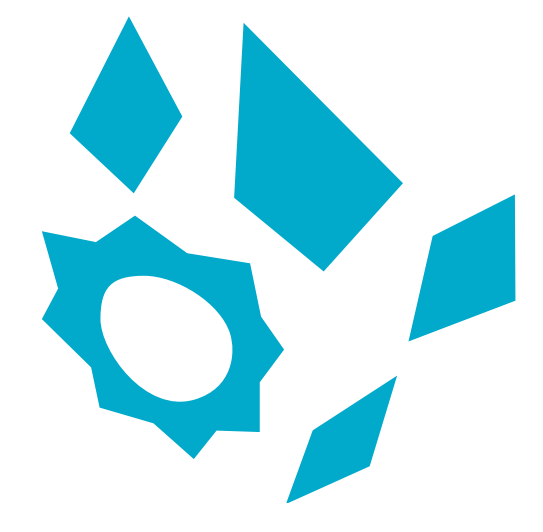

# *Topocad*

*для каждого свой, всегда Ваш …*

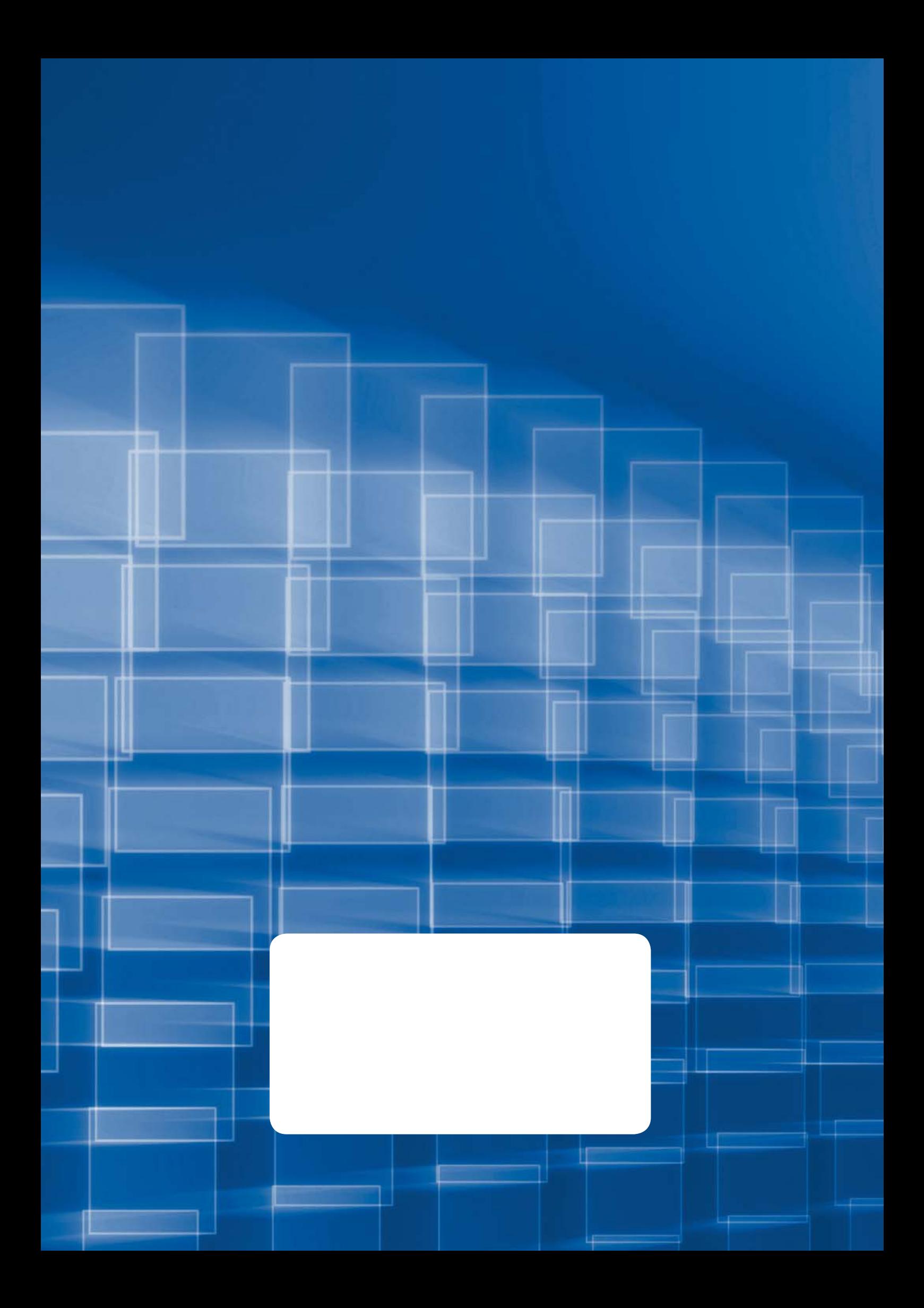